## **Sommaires des numéros traduits**

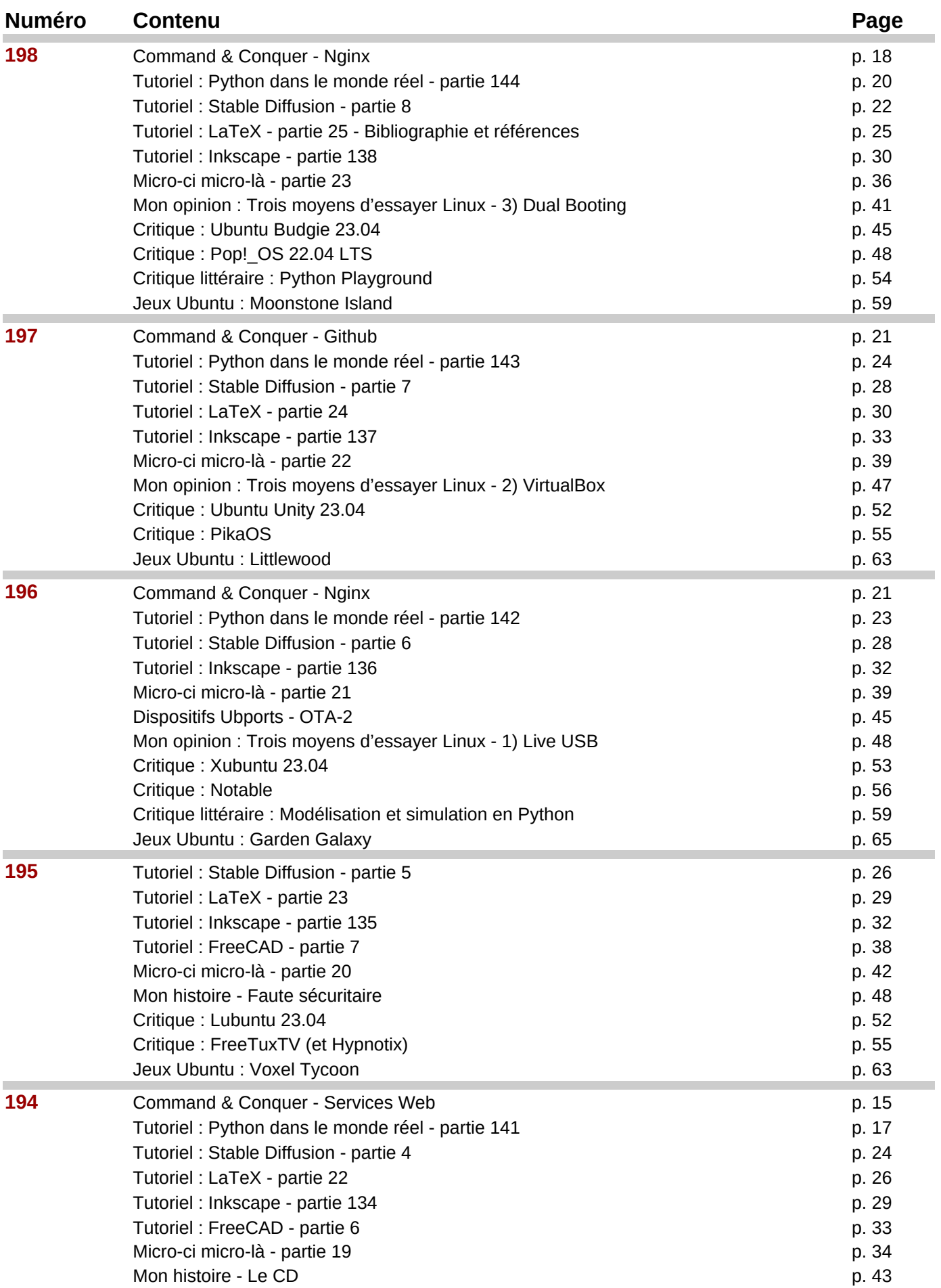

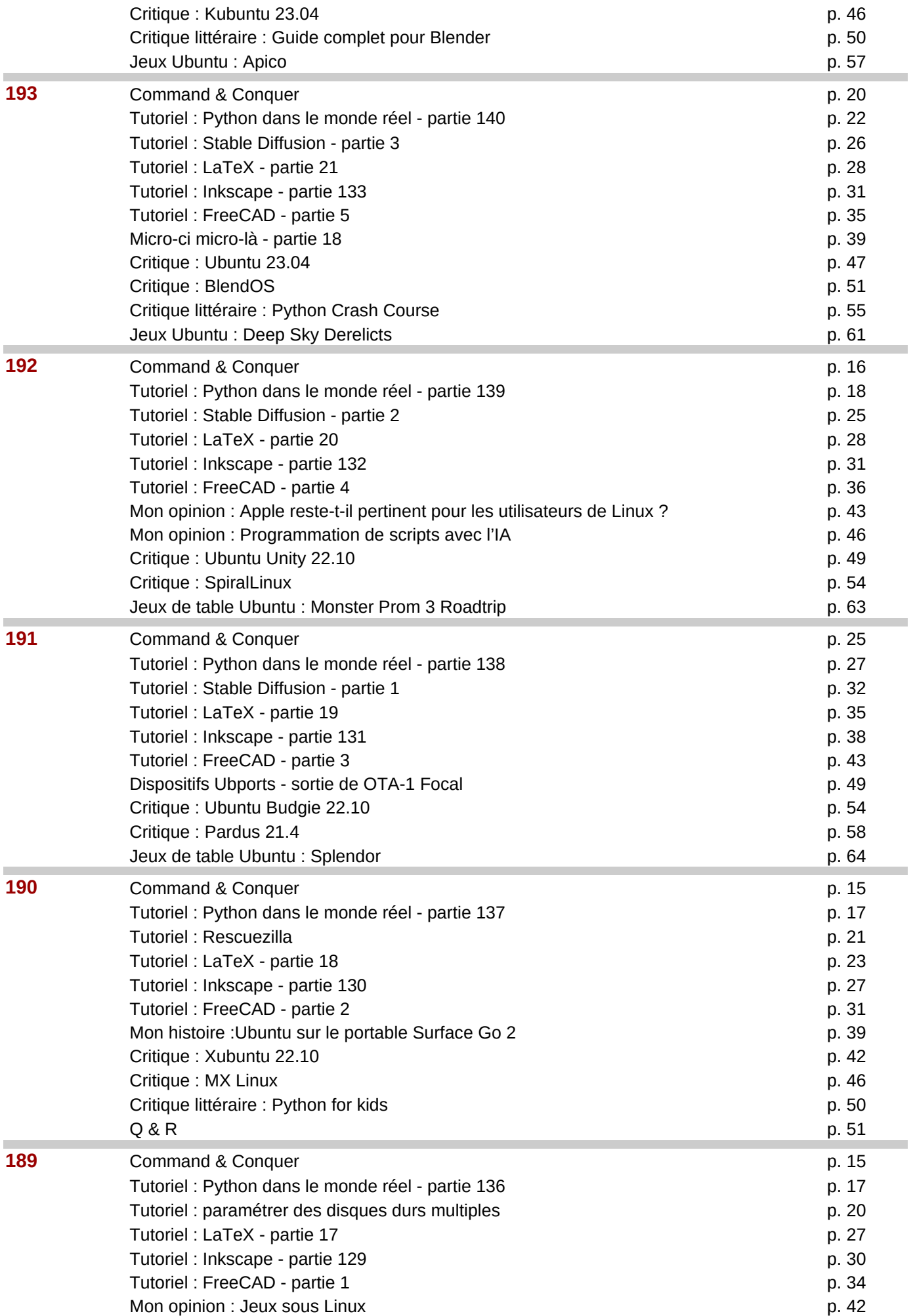

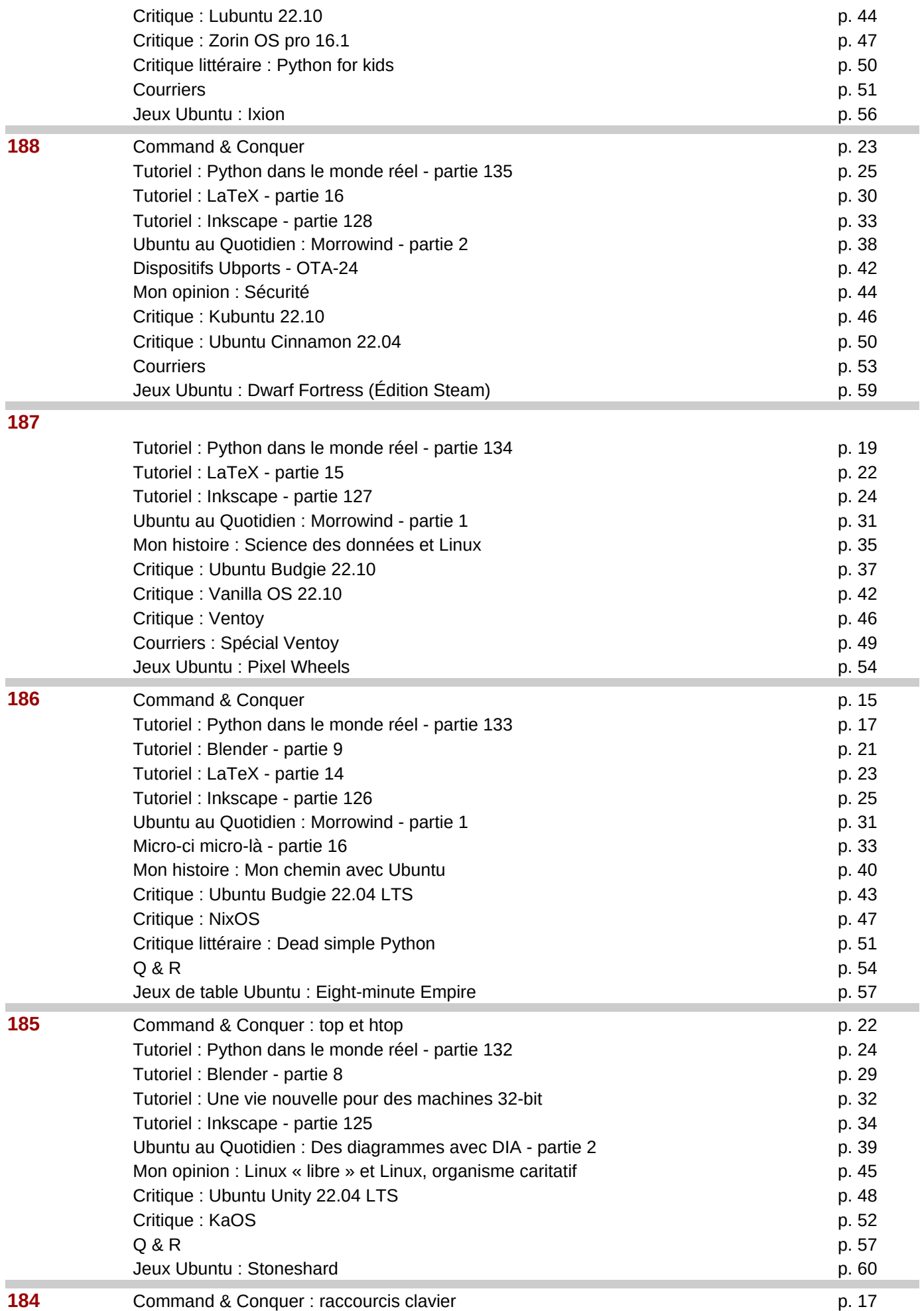

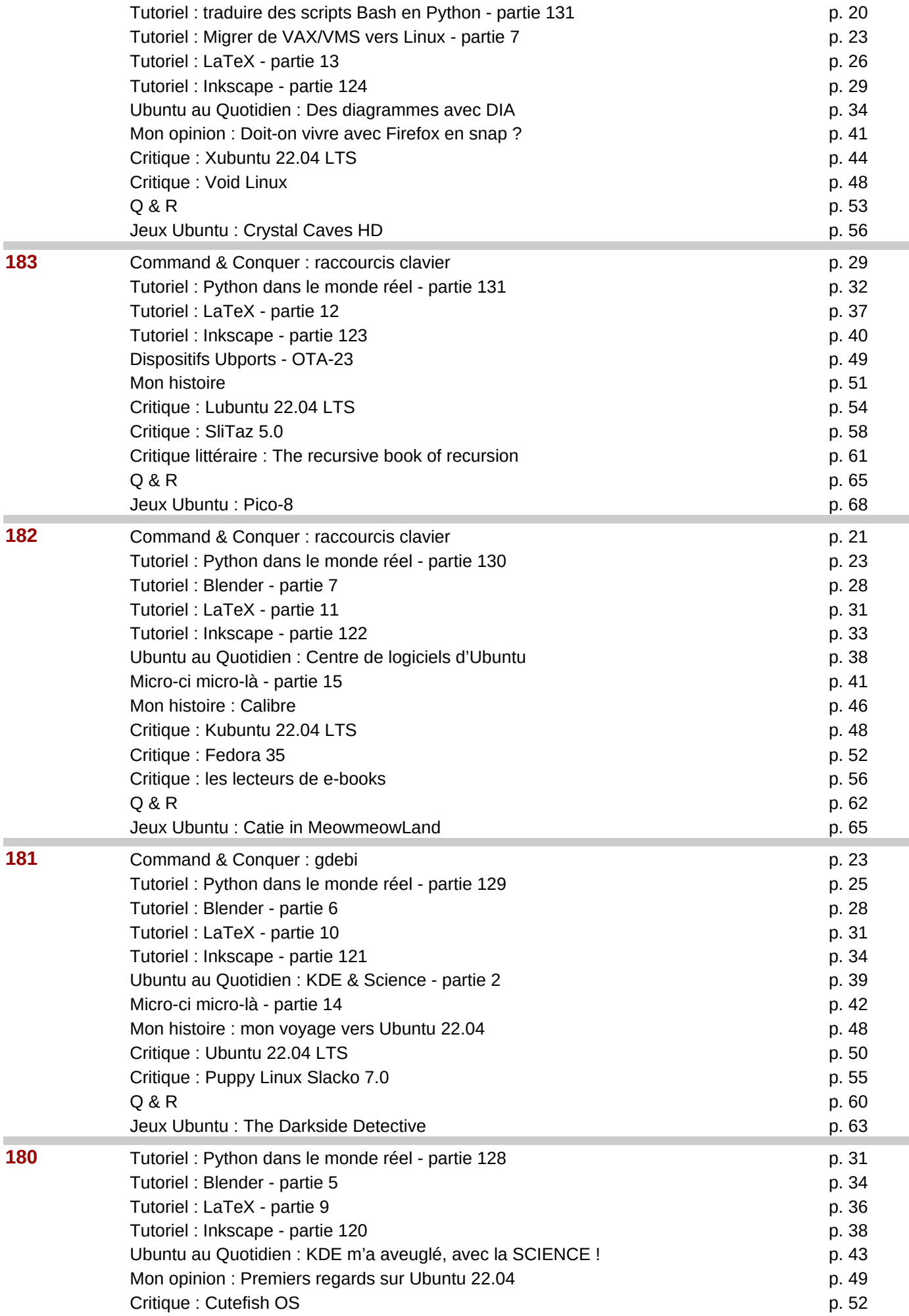

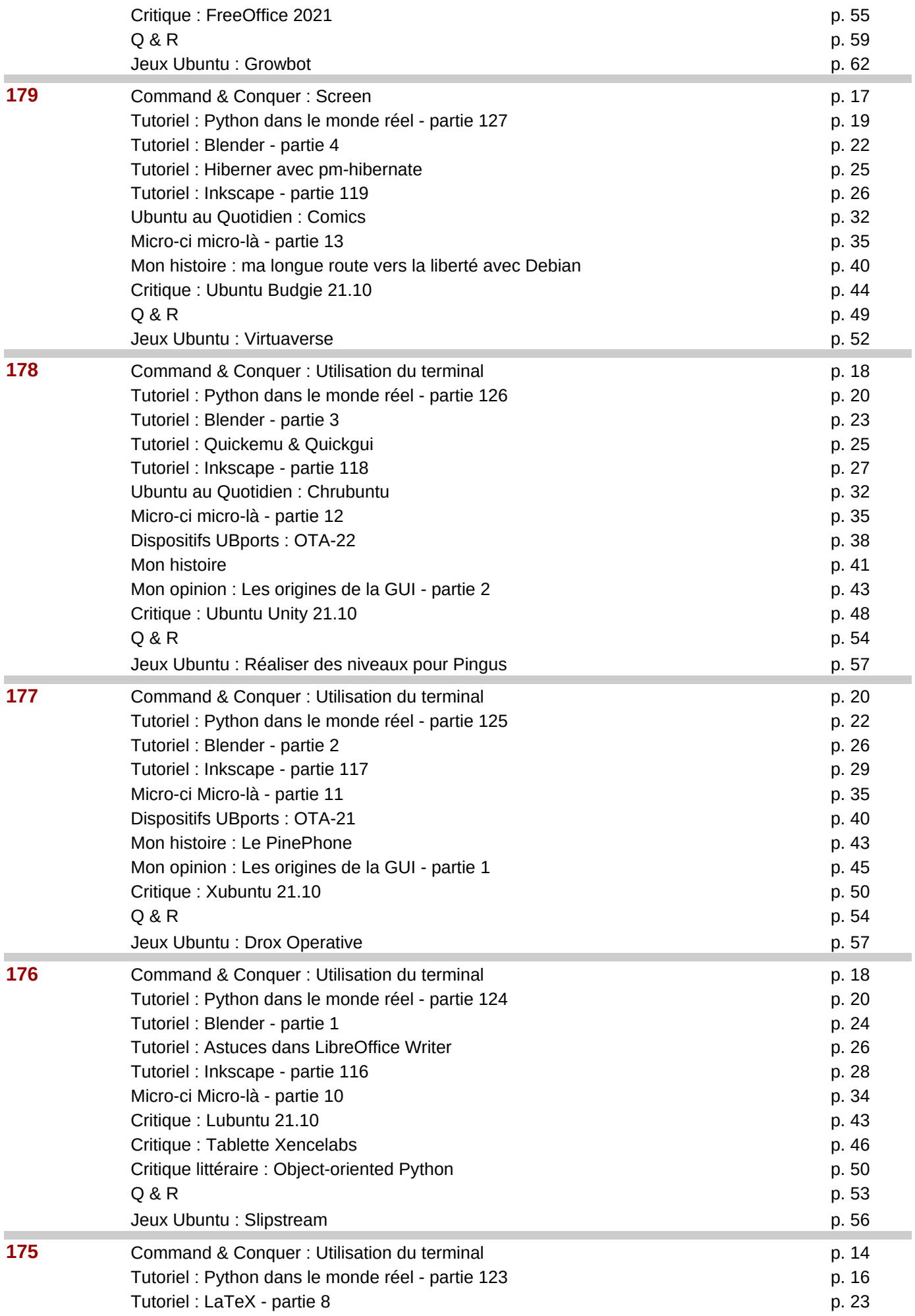

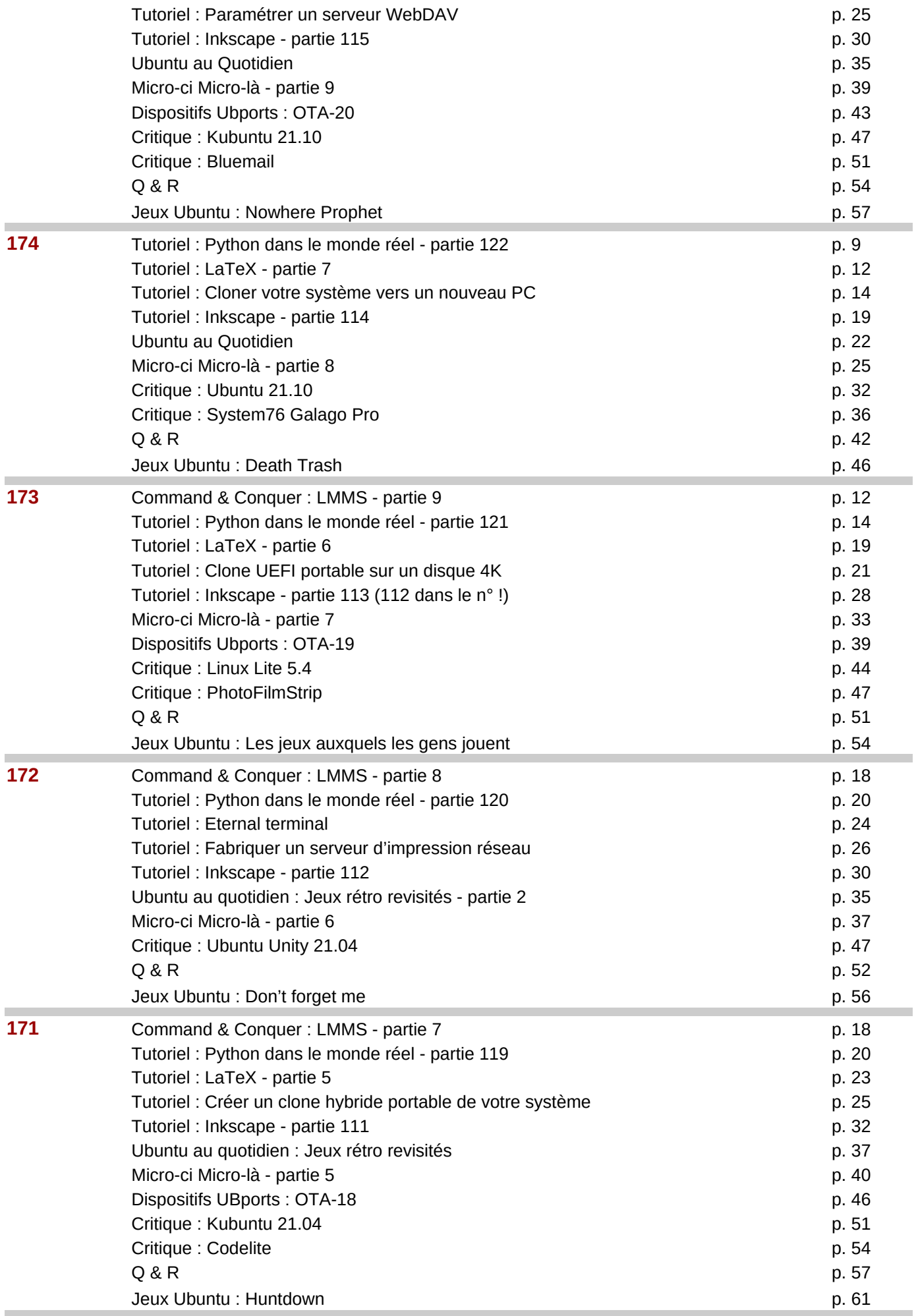

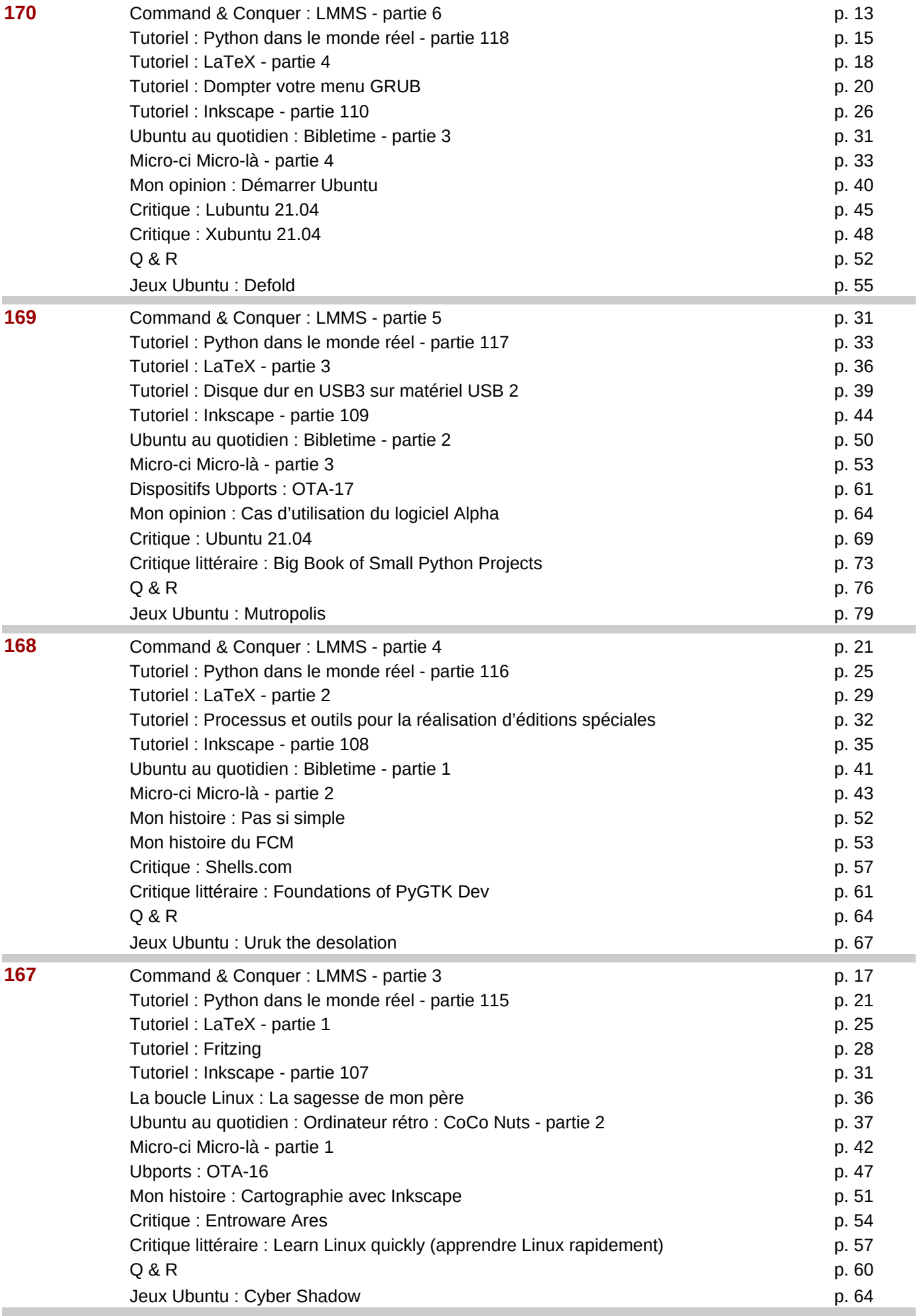

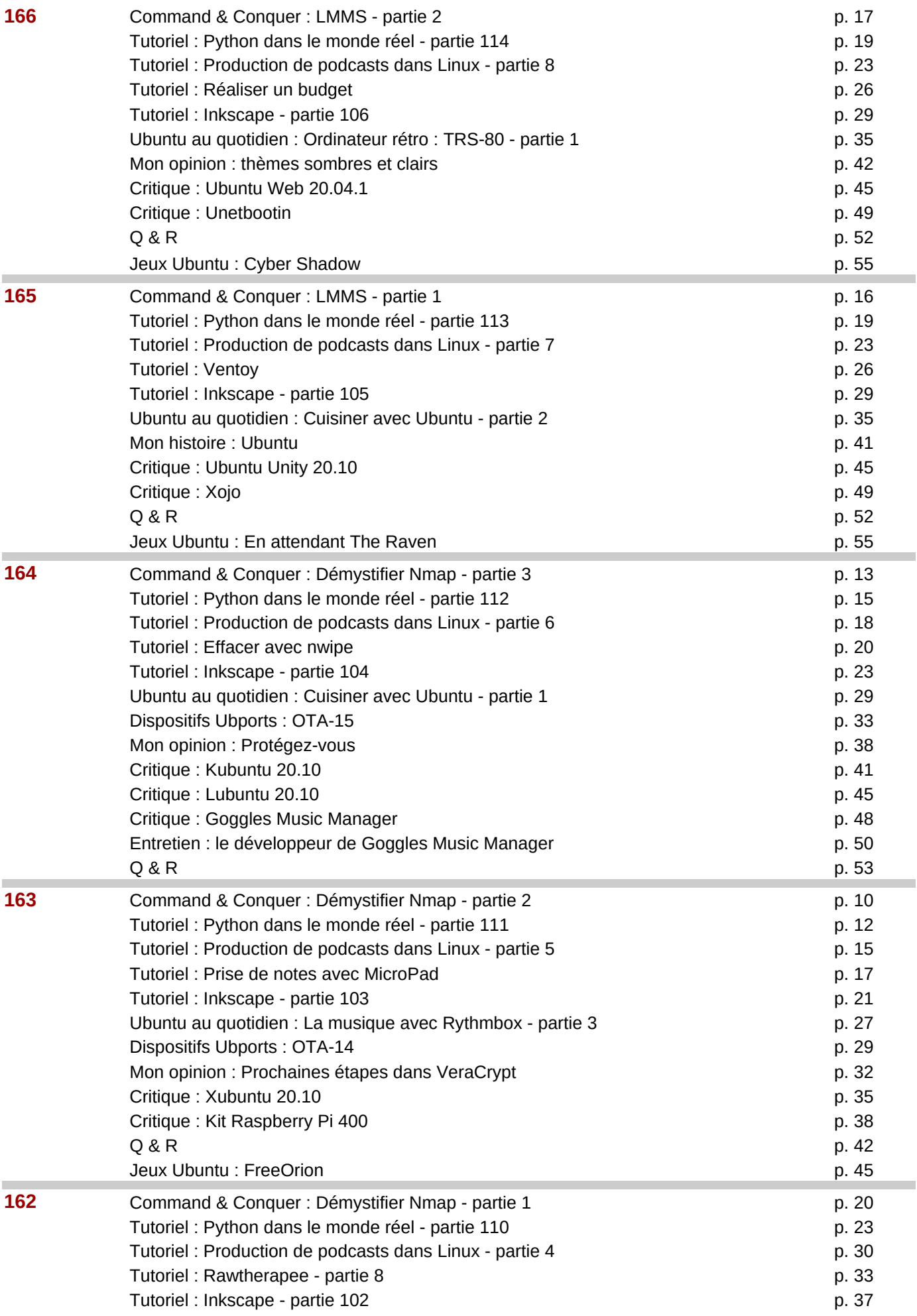

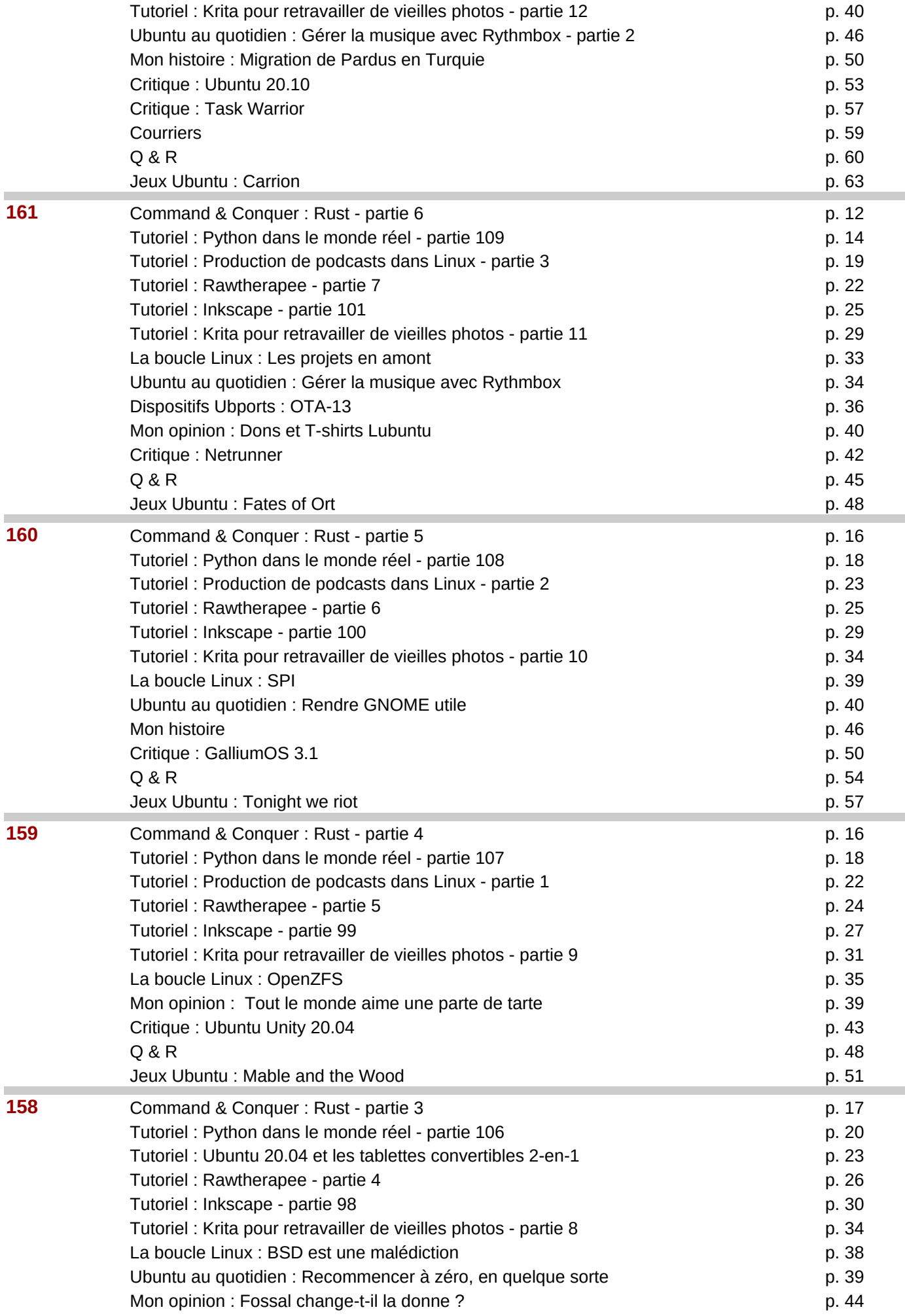

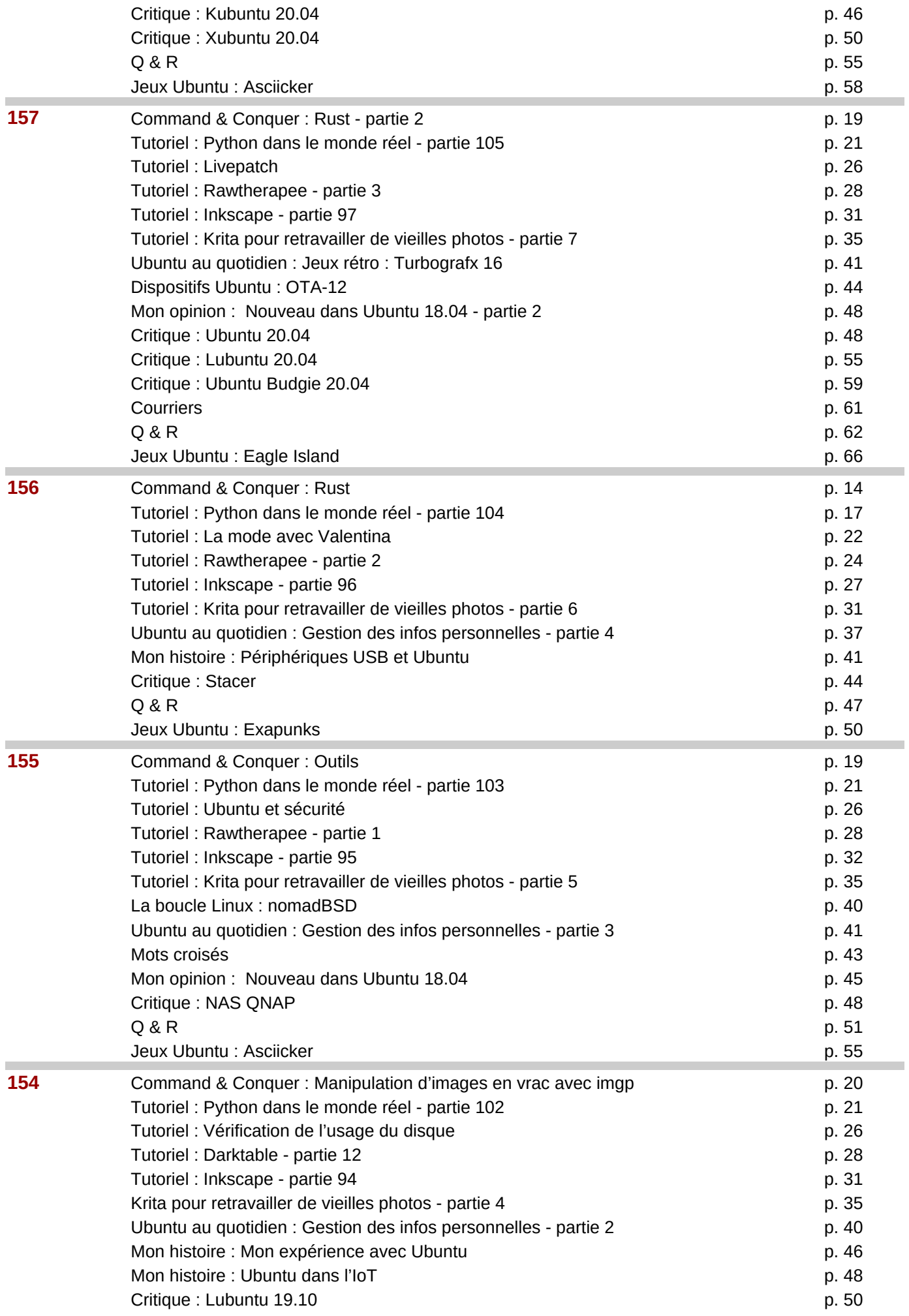

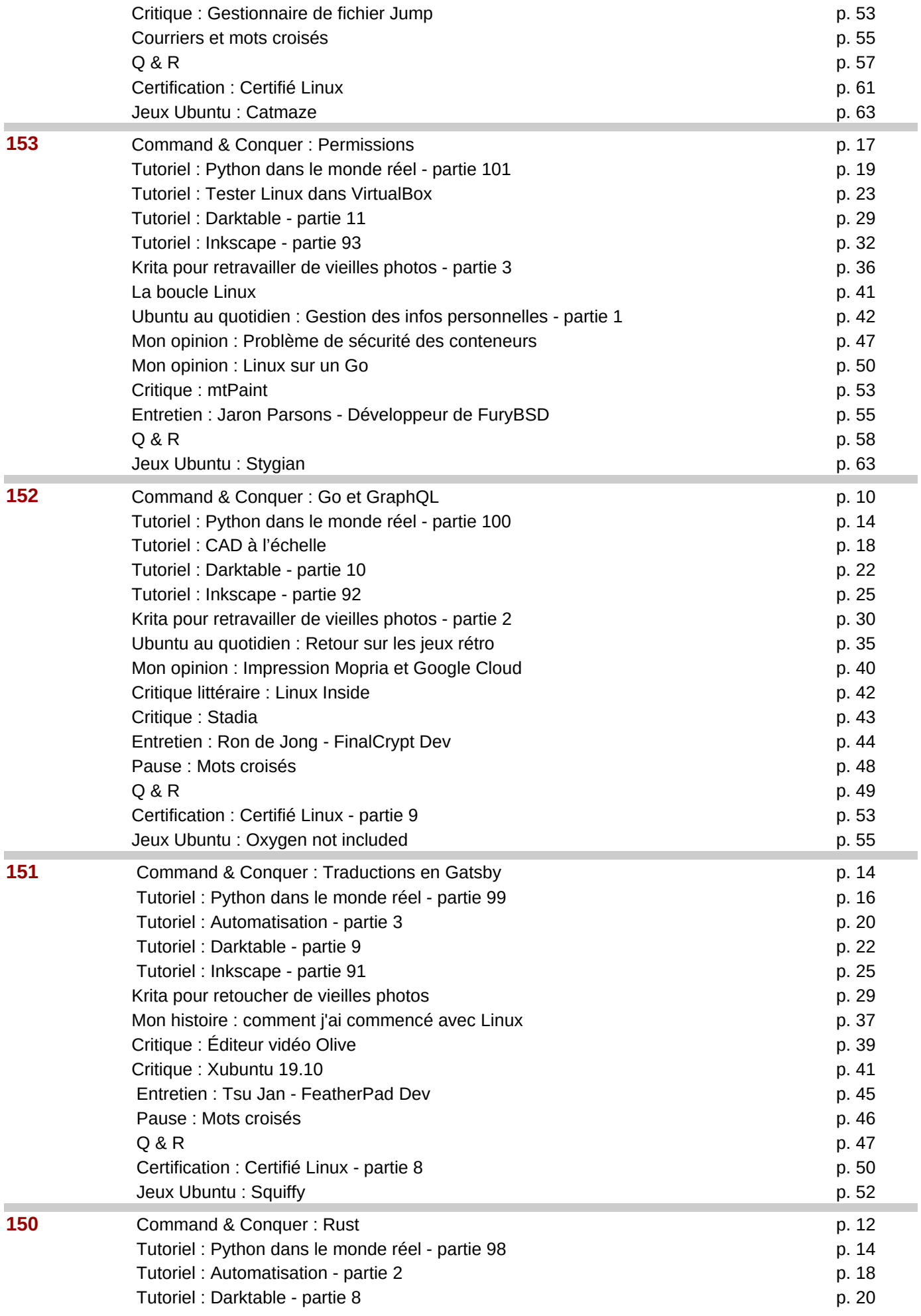

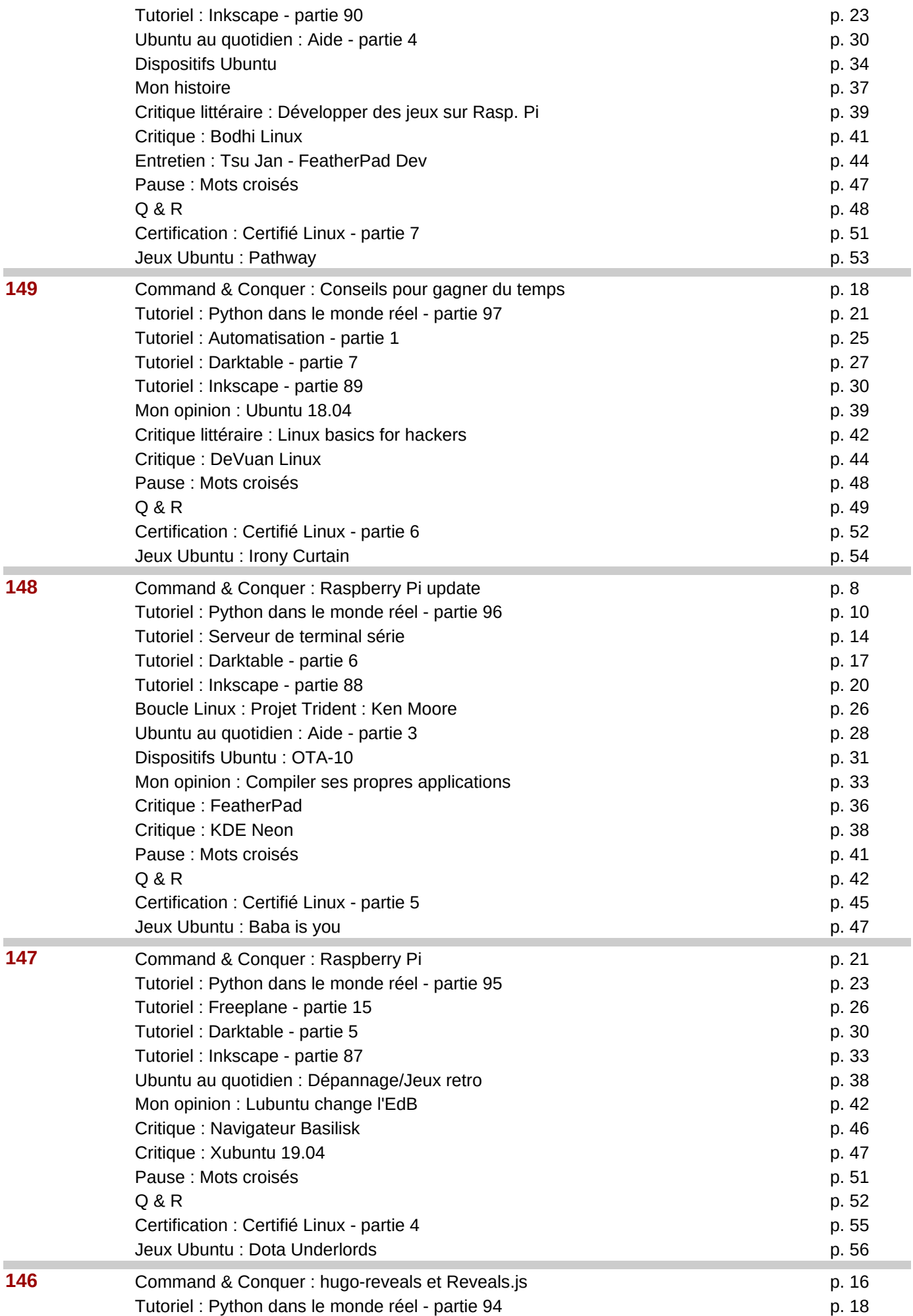

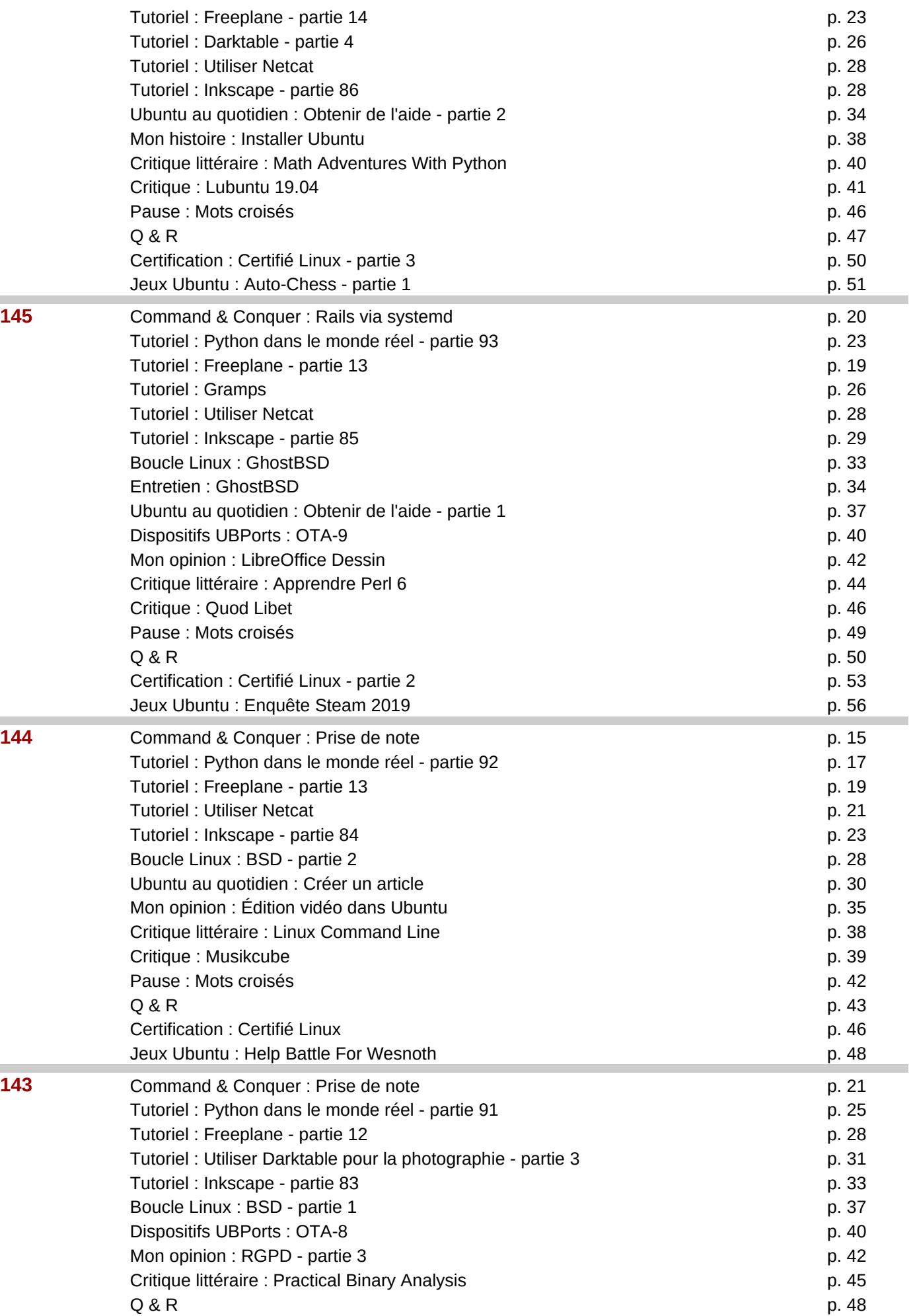

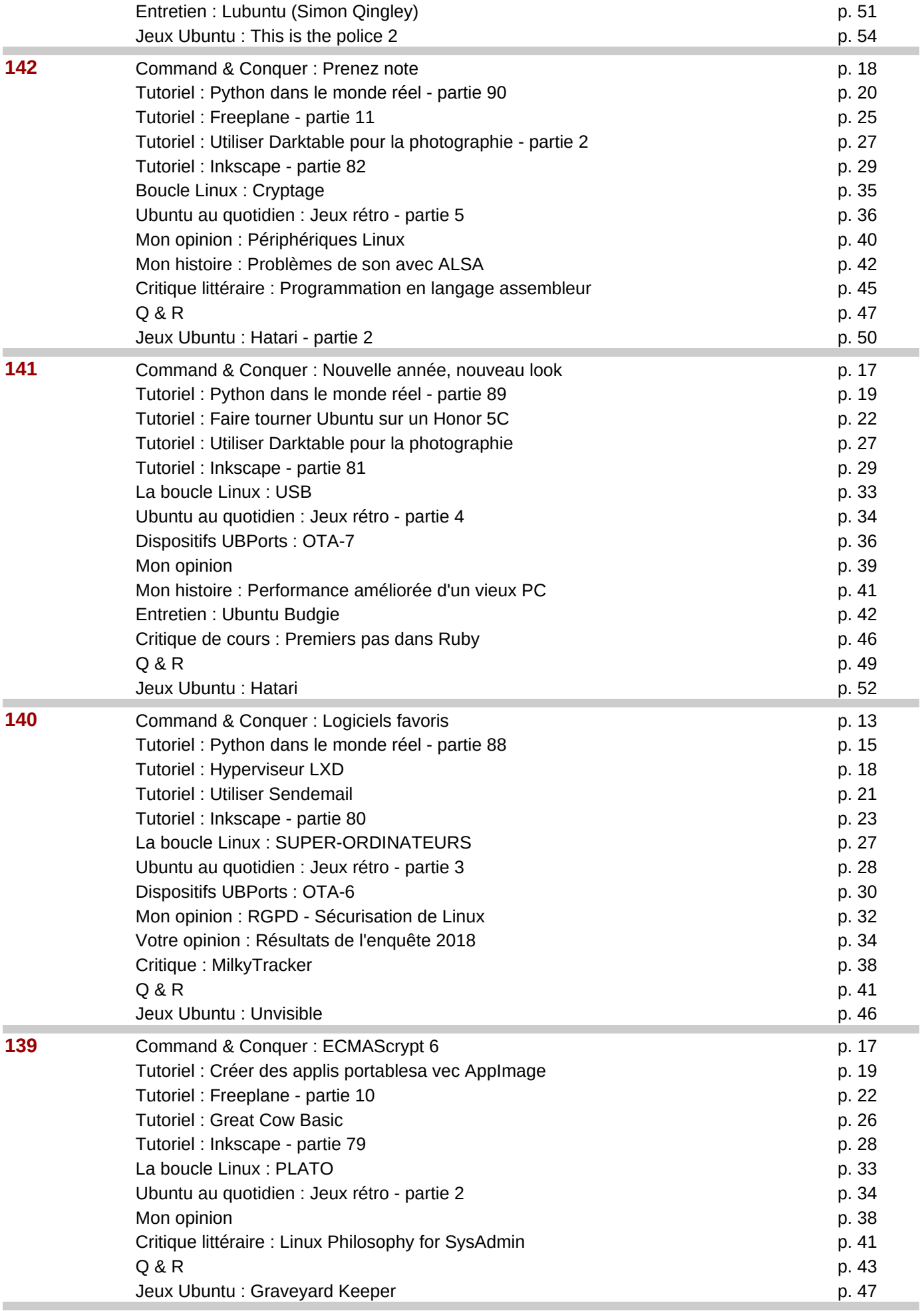

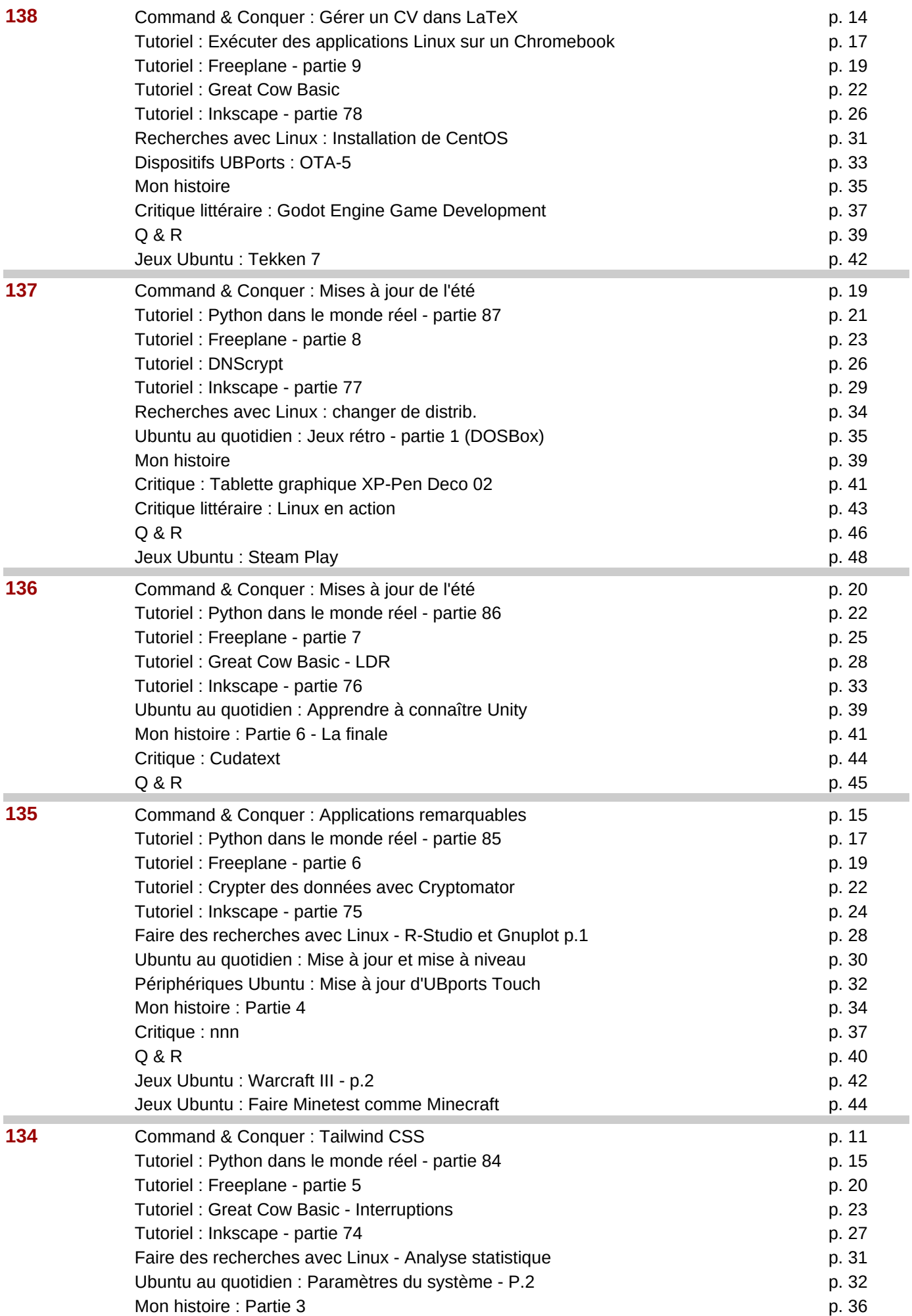

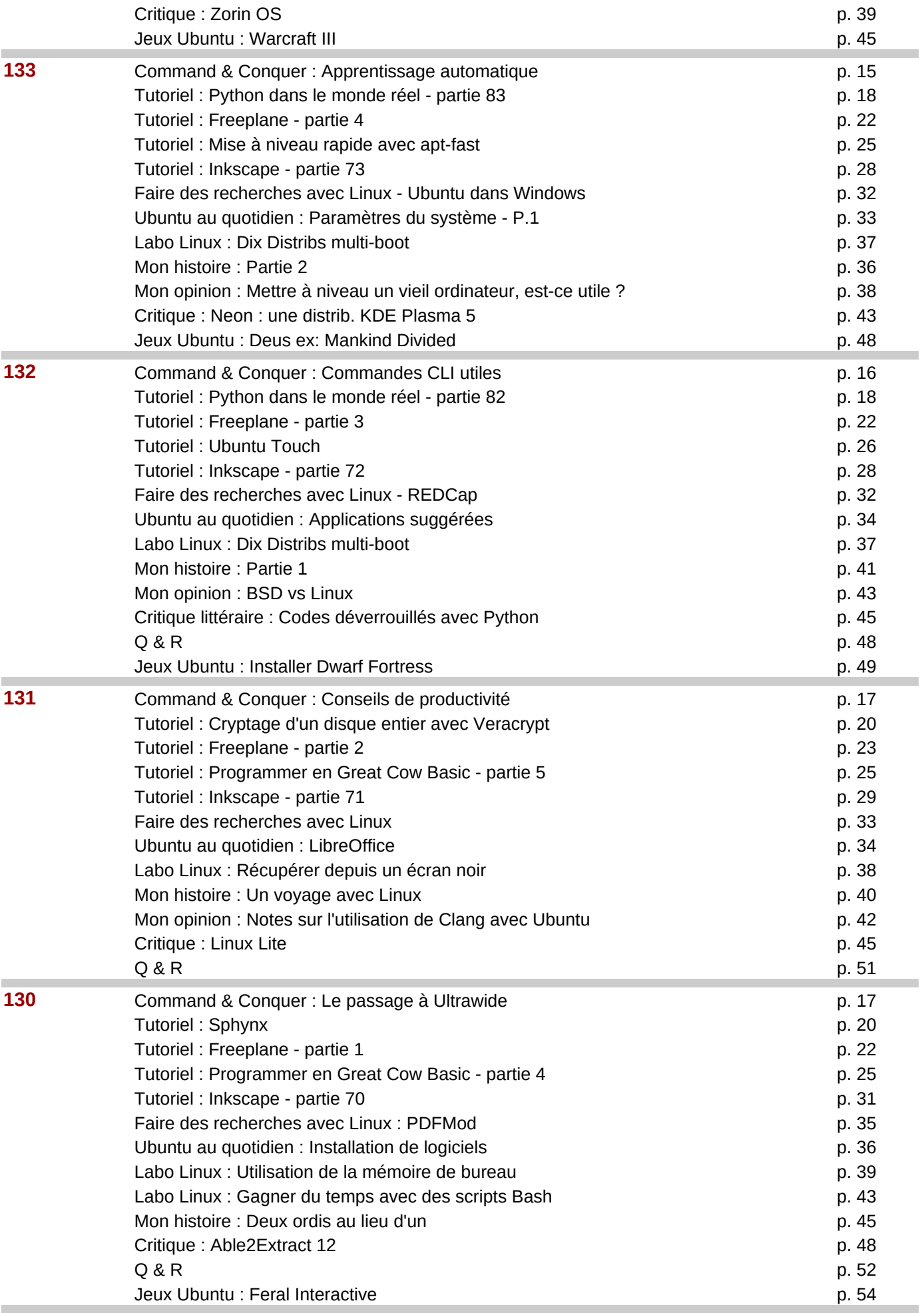

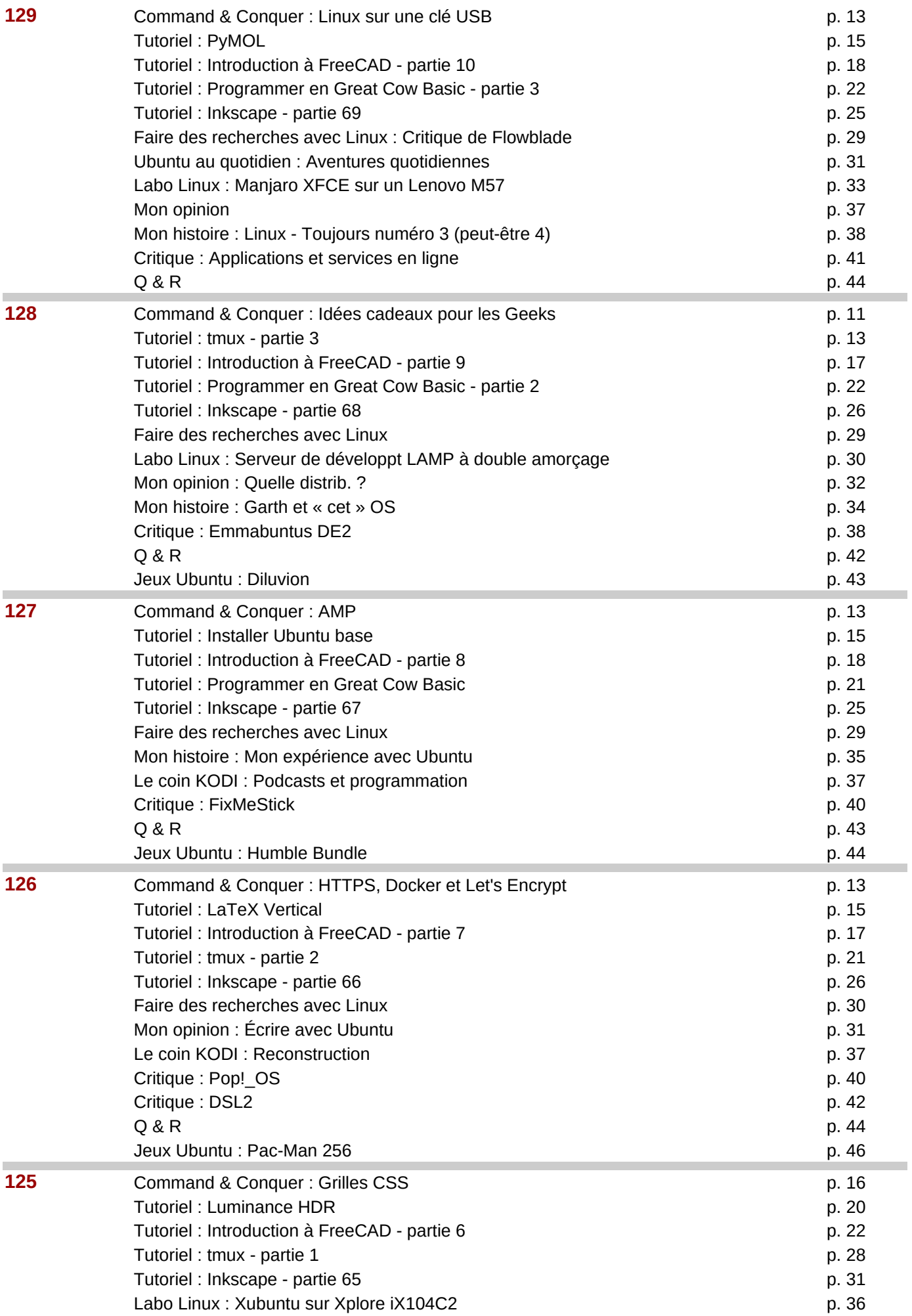

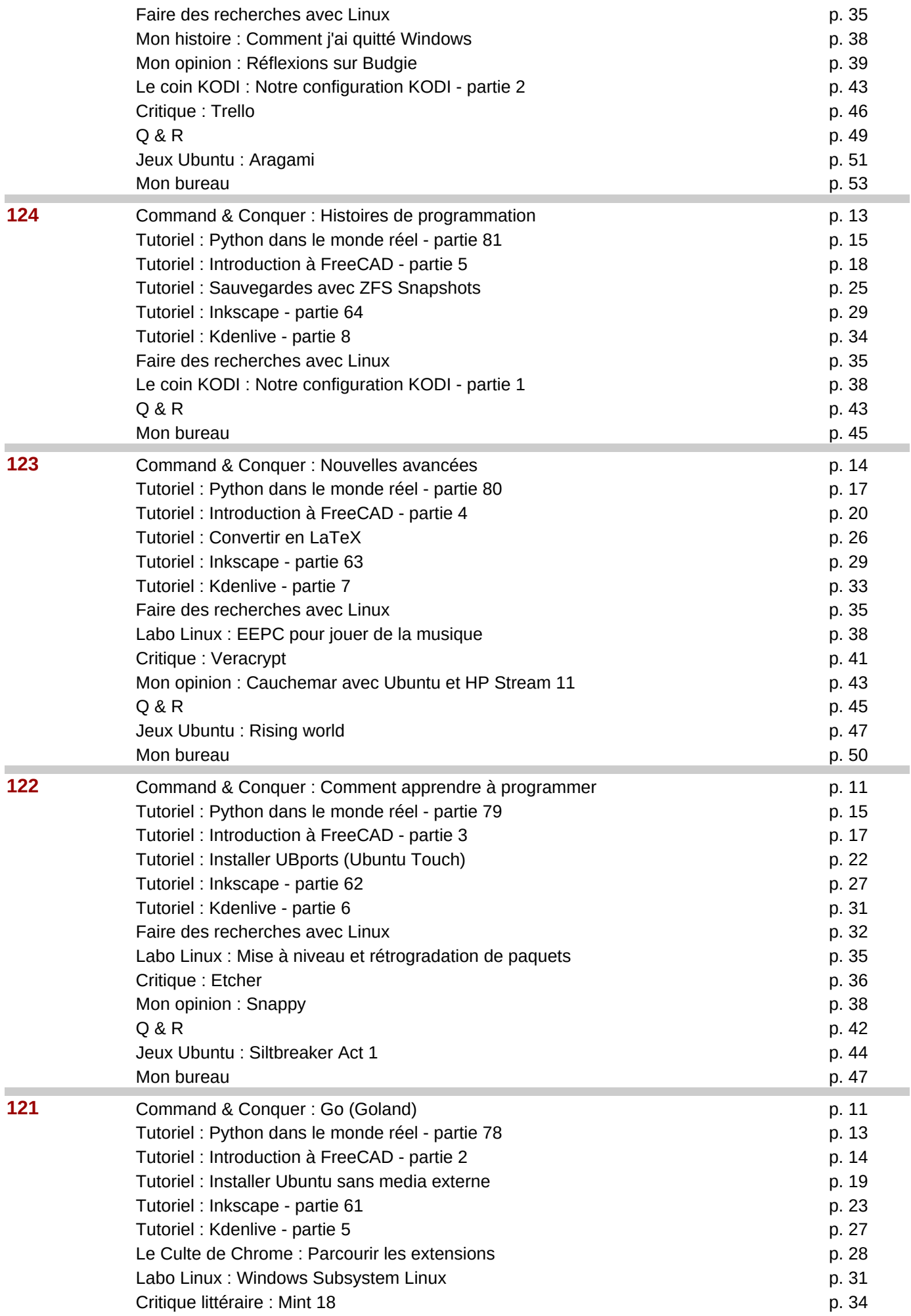

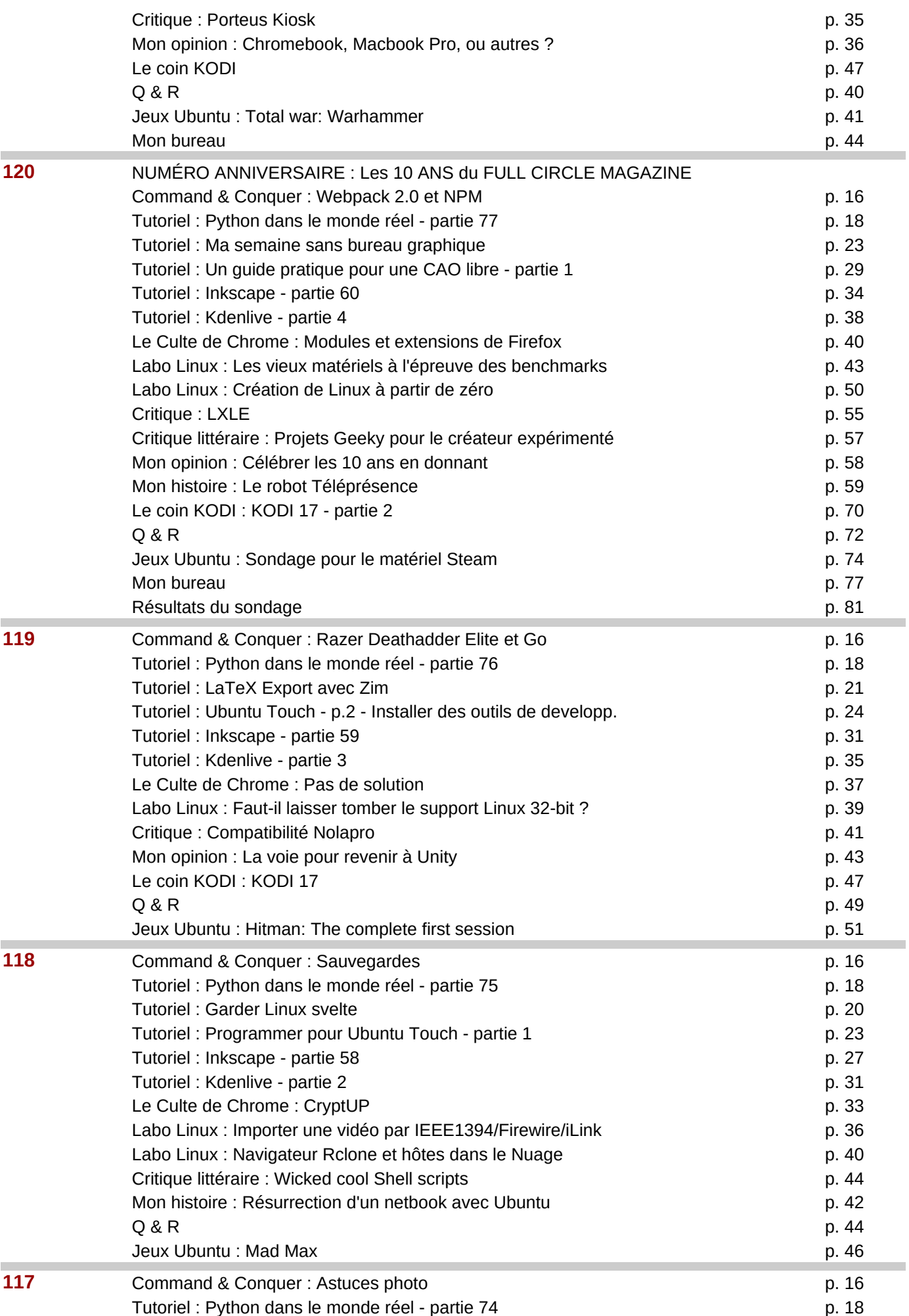

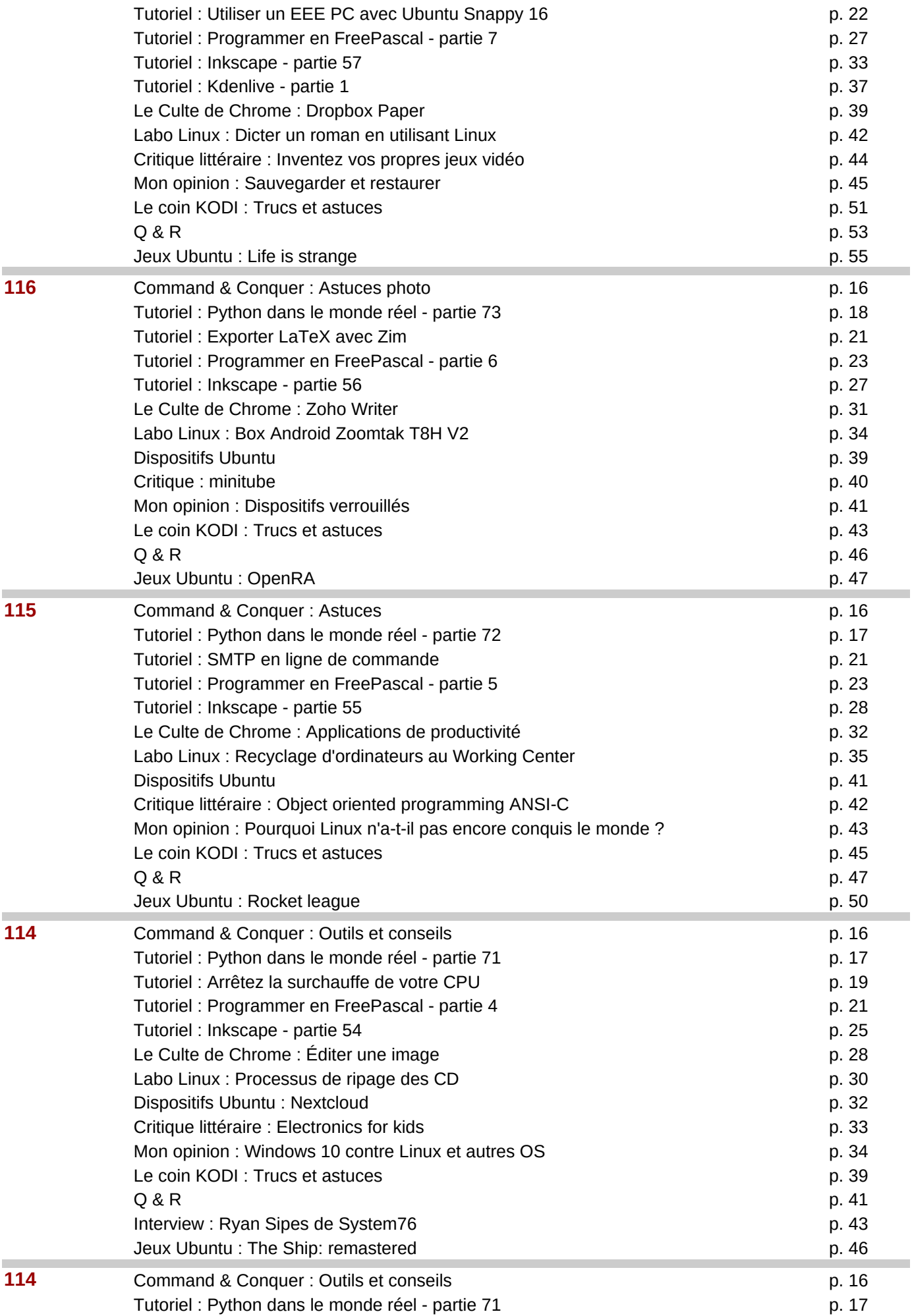

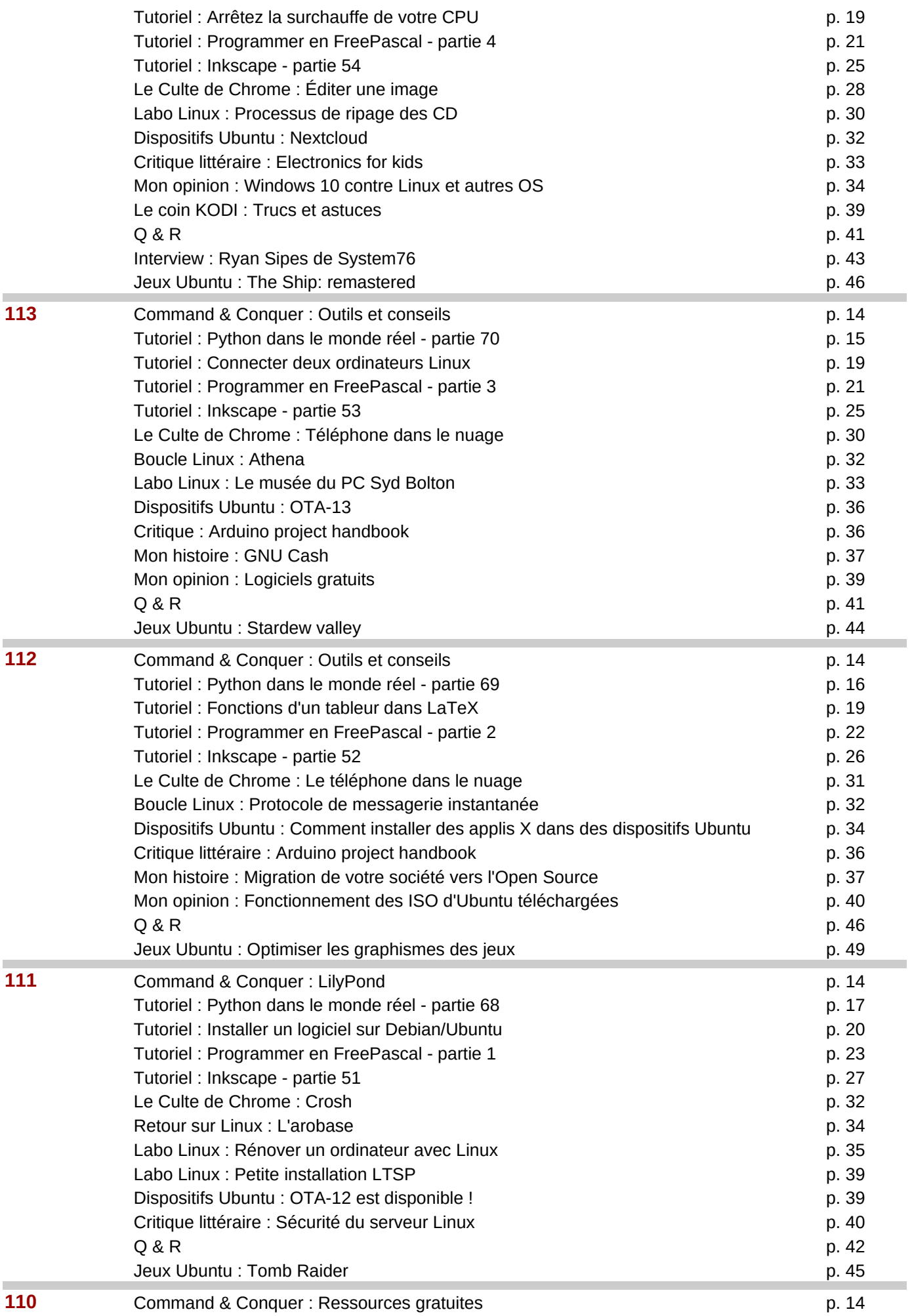

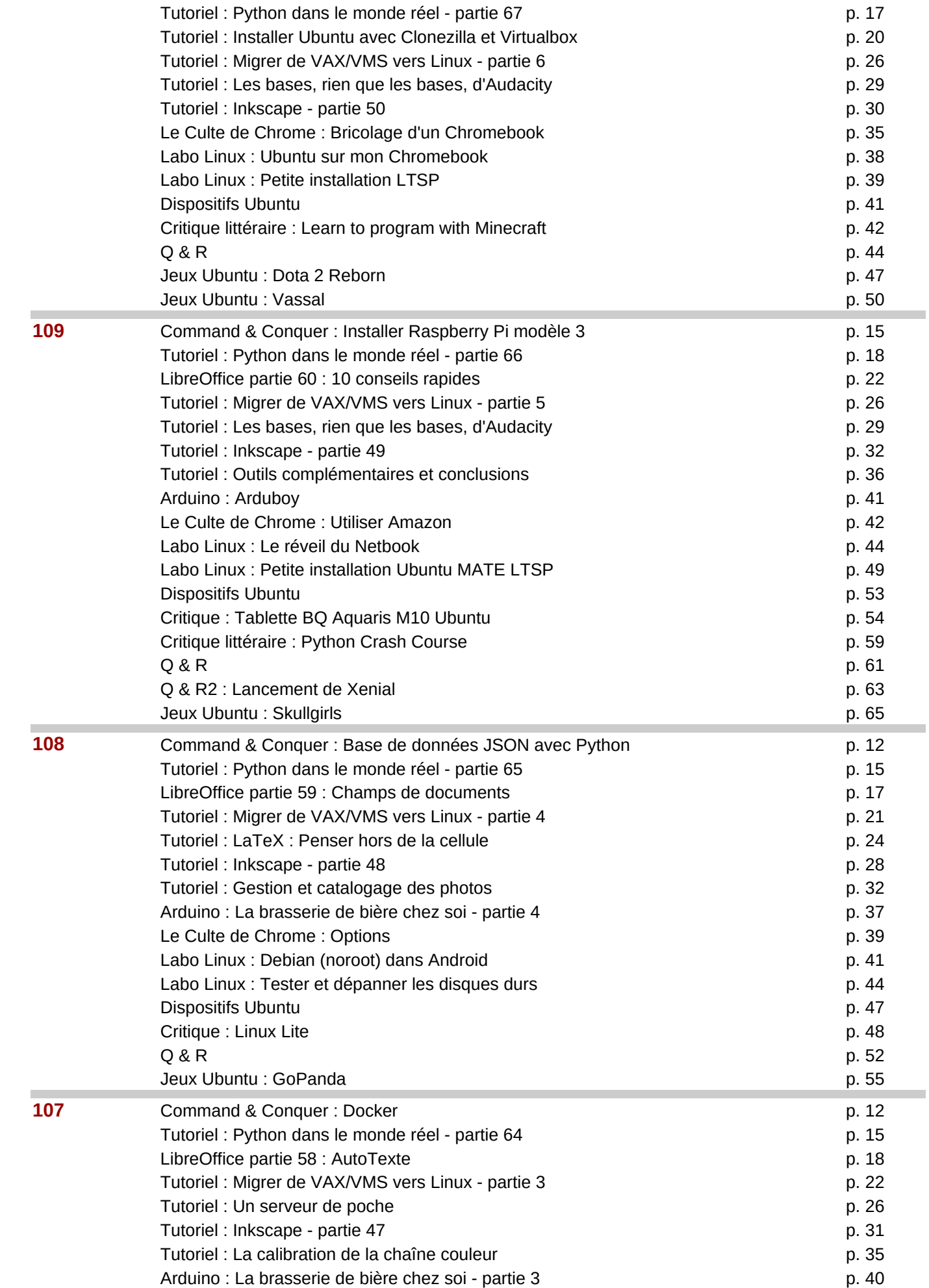

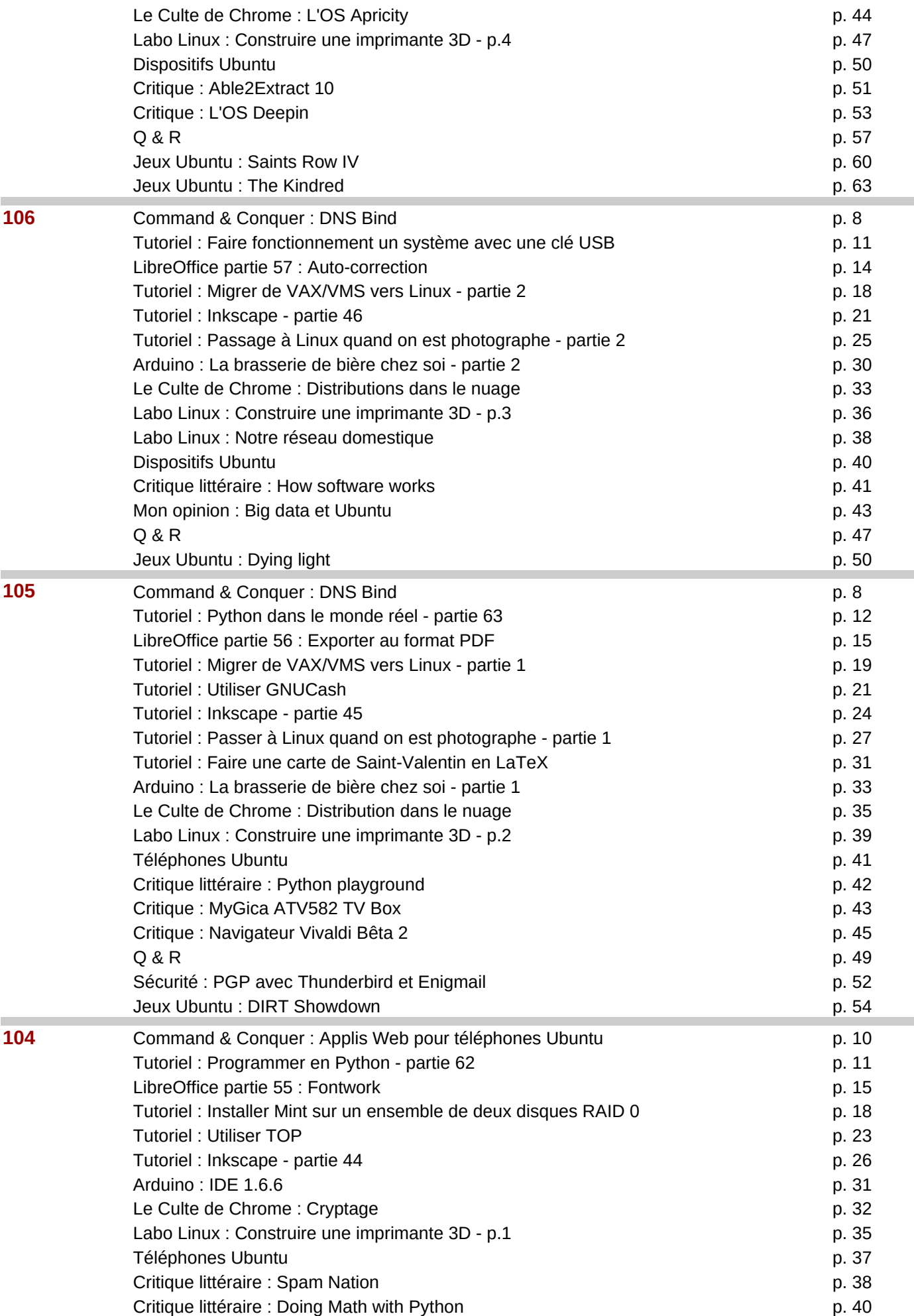

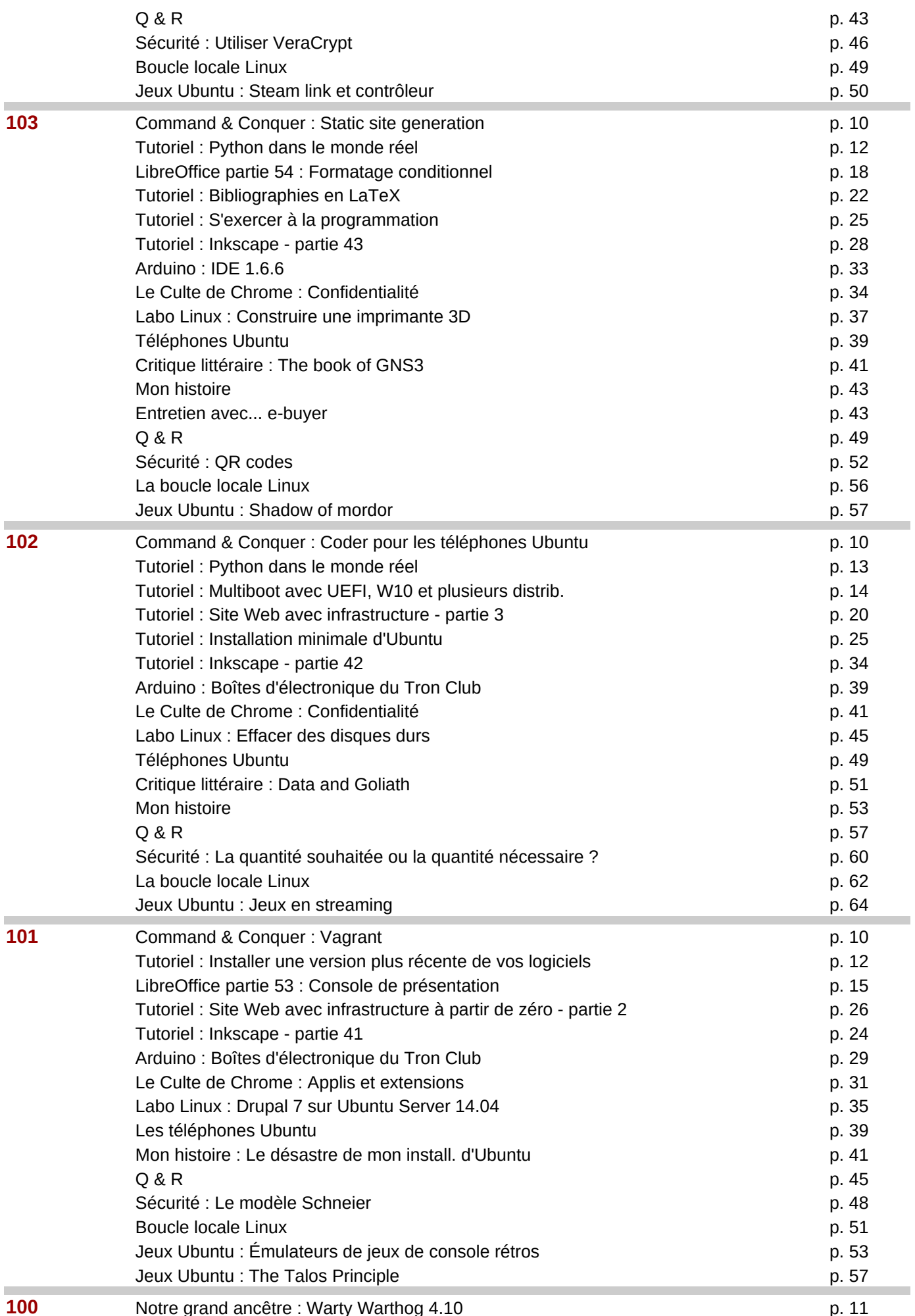

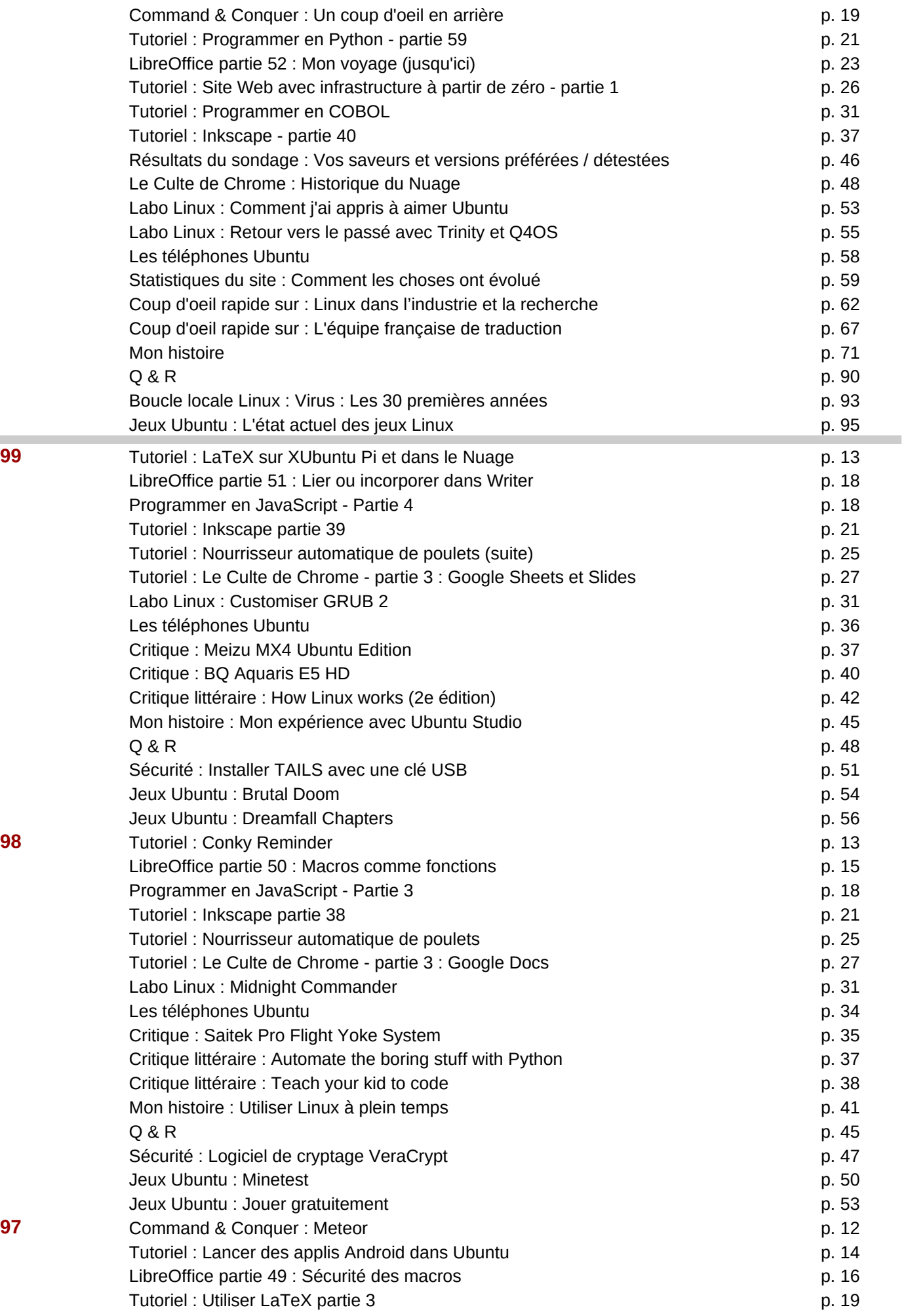

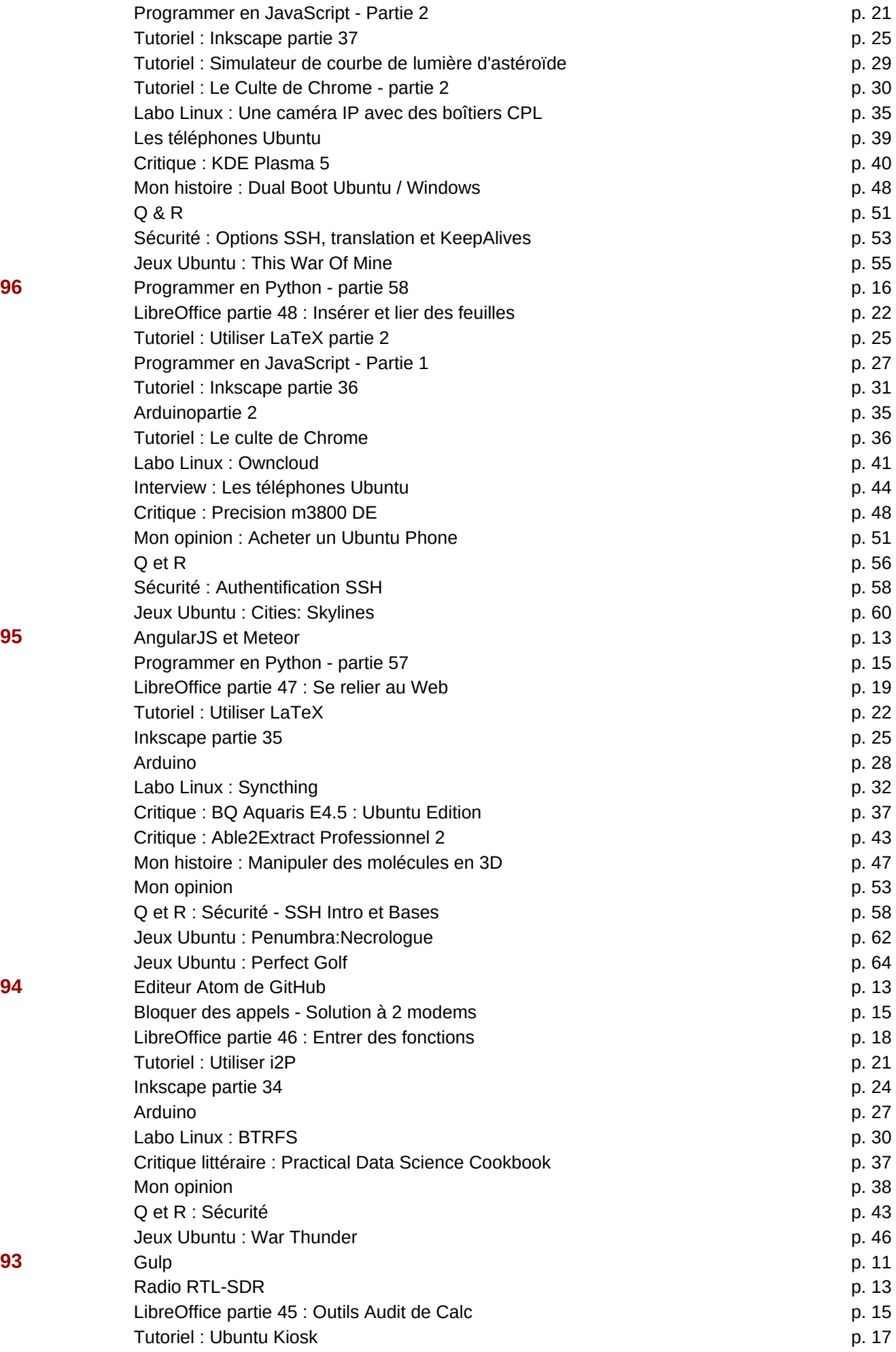

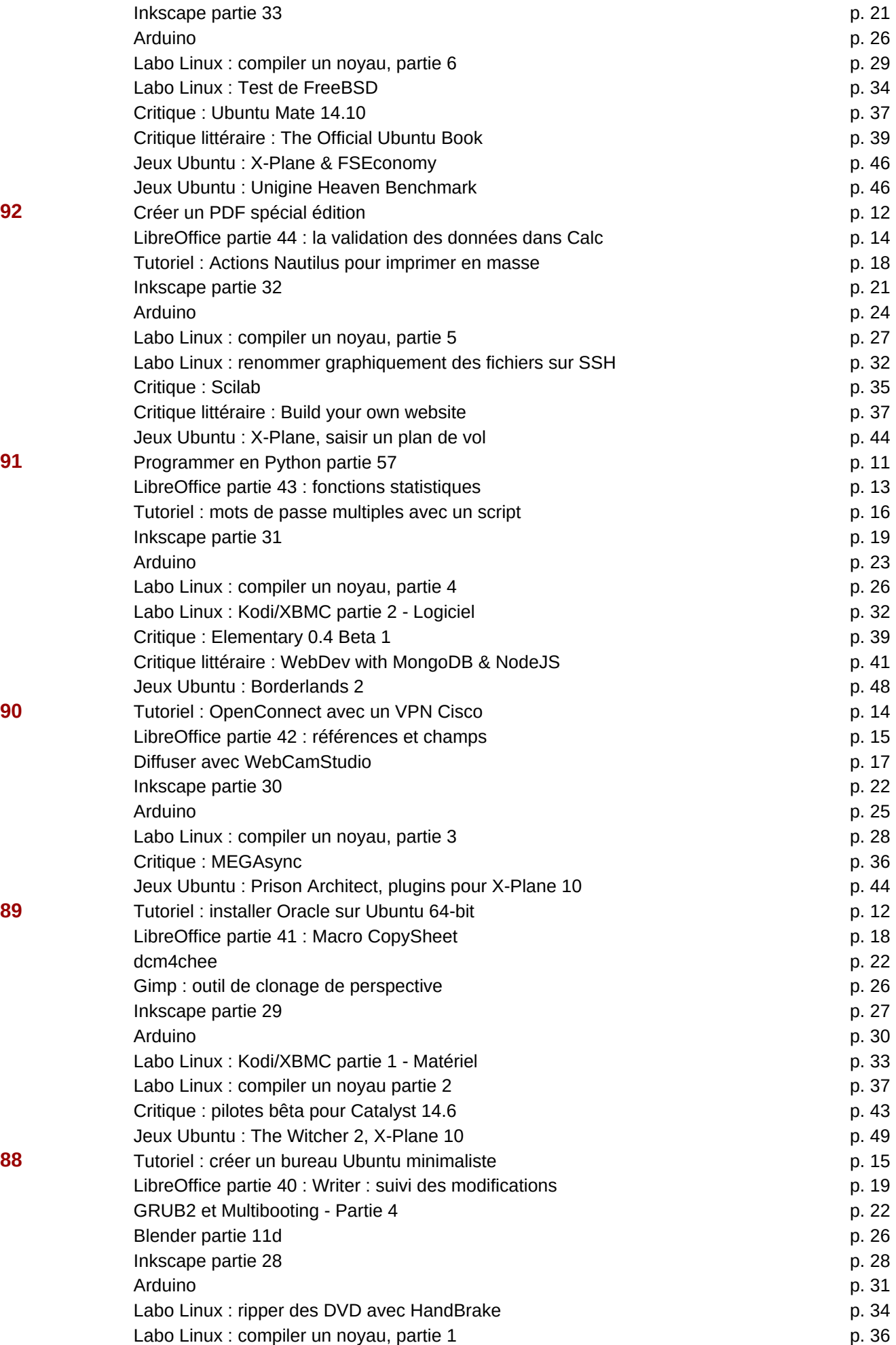

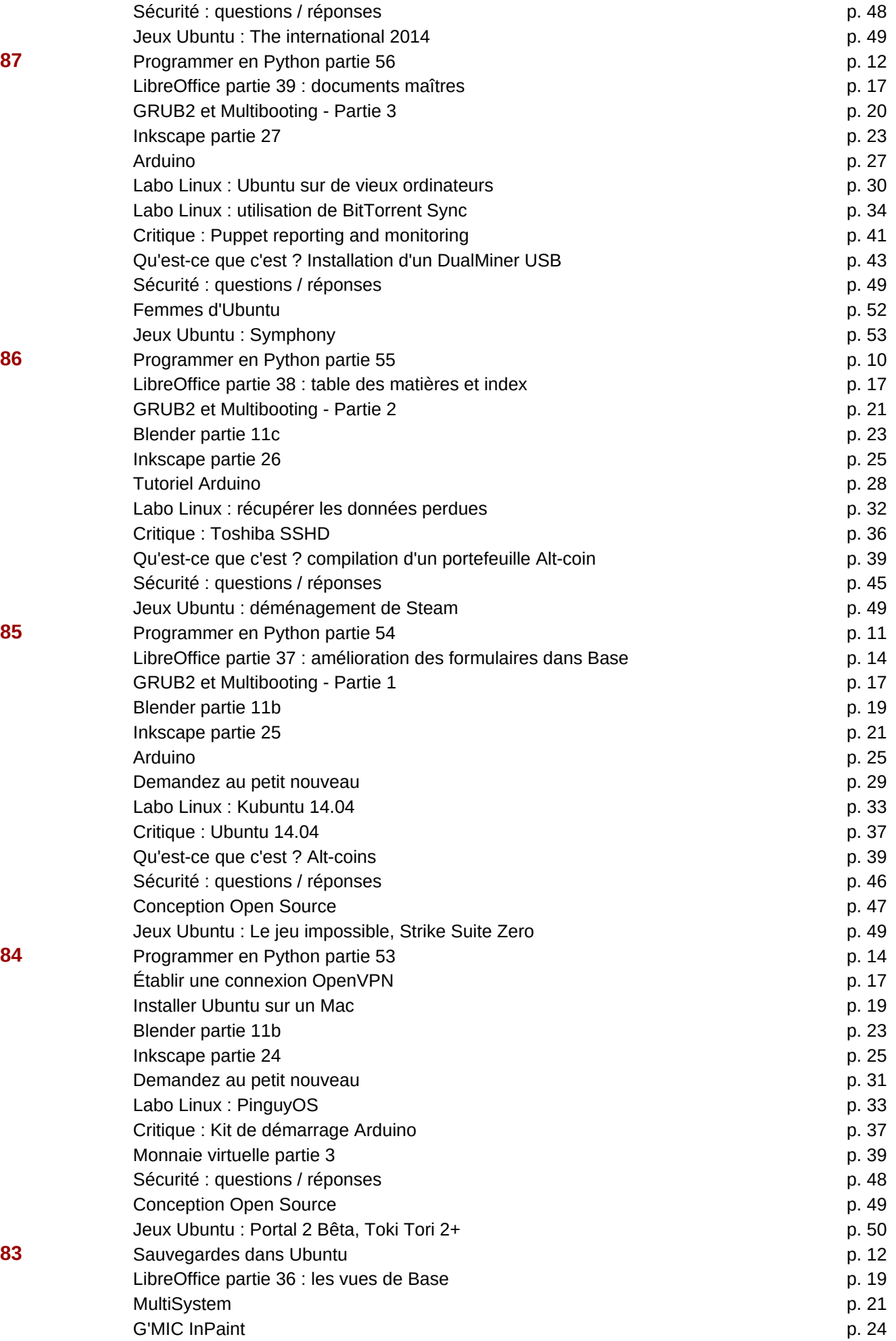

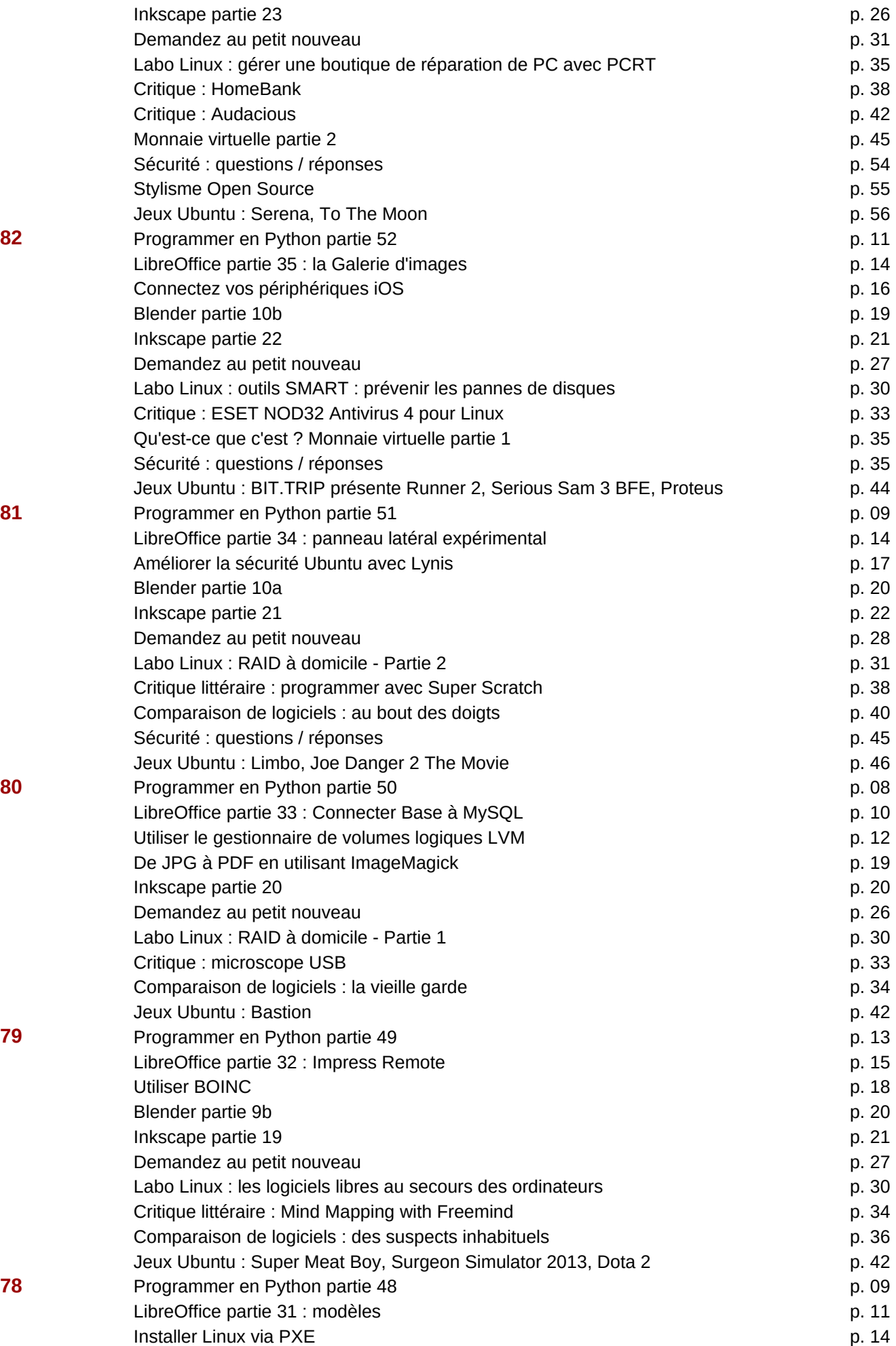

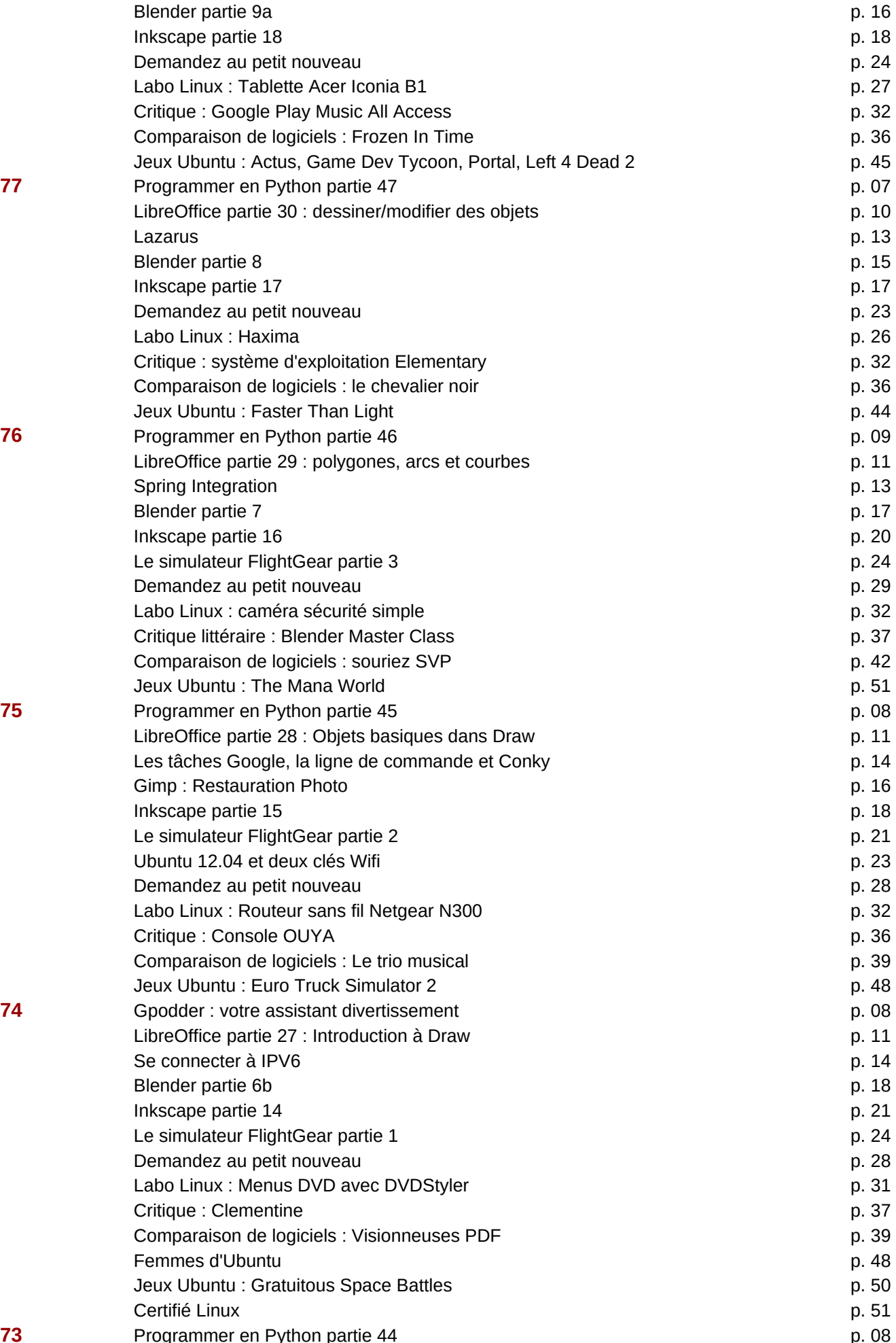

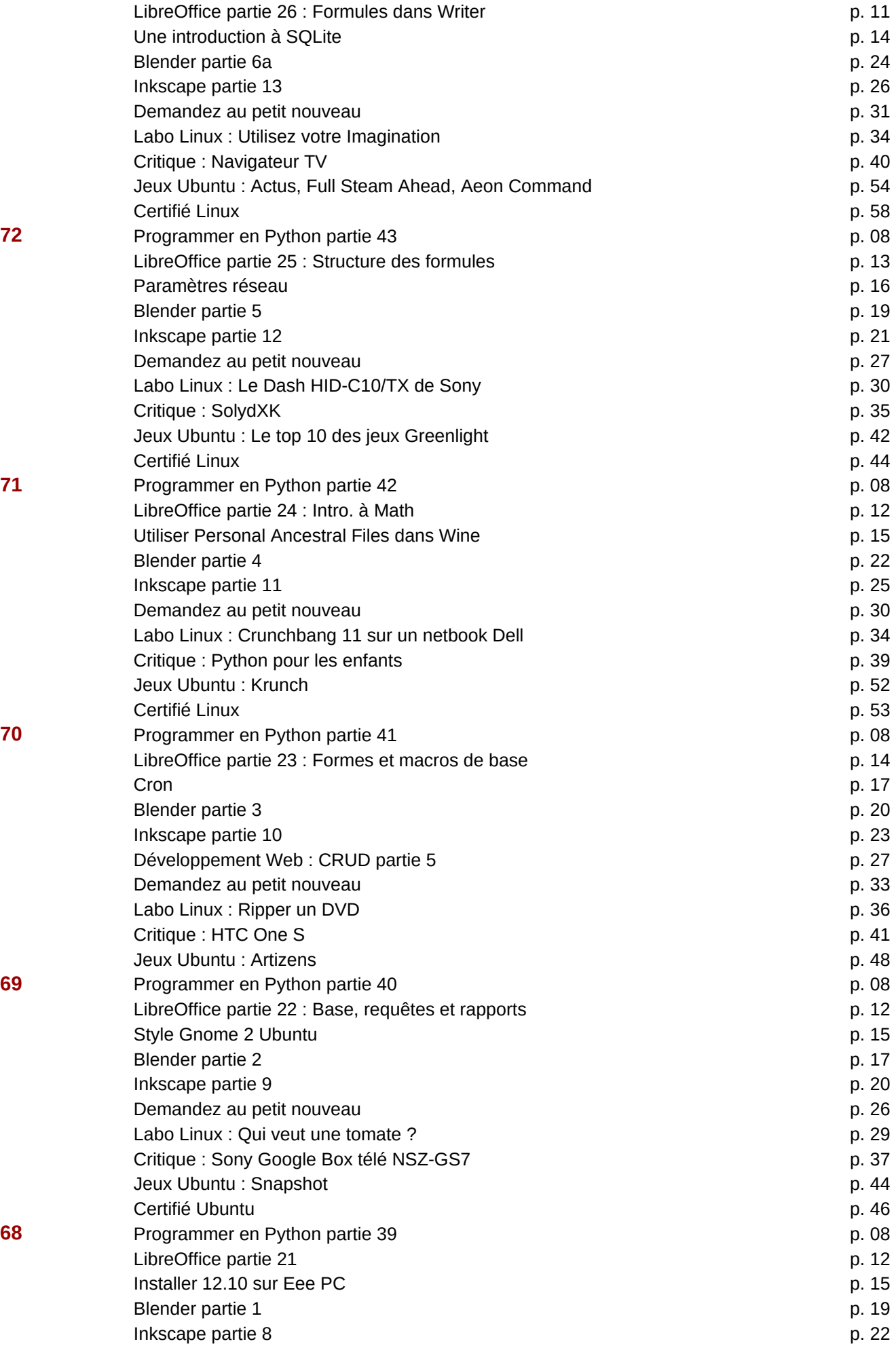

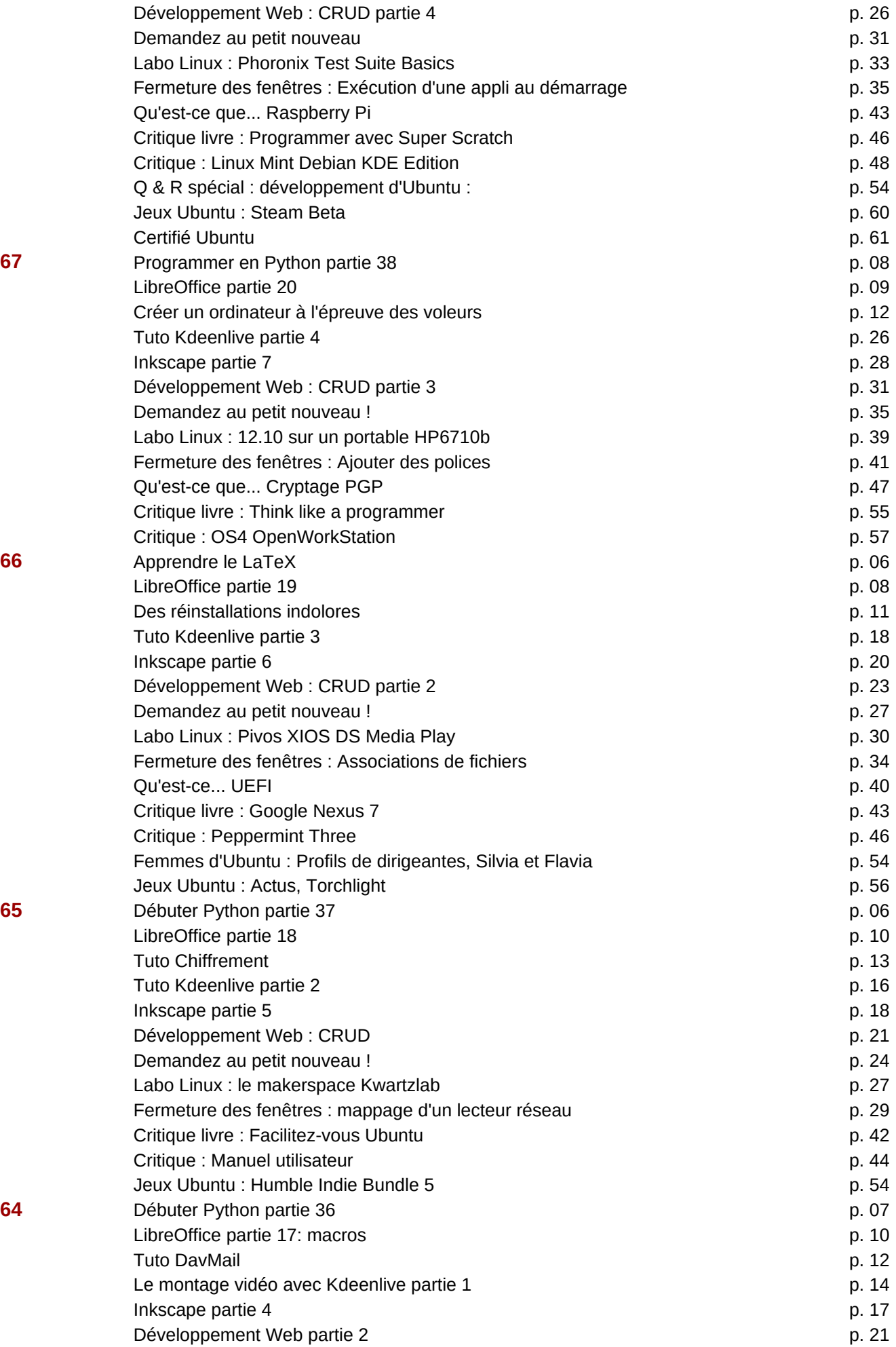

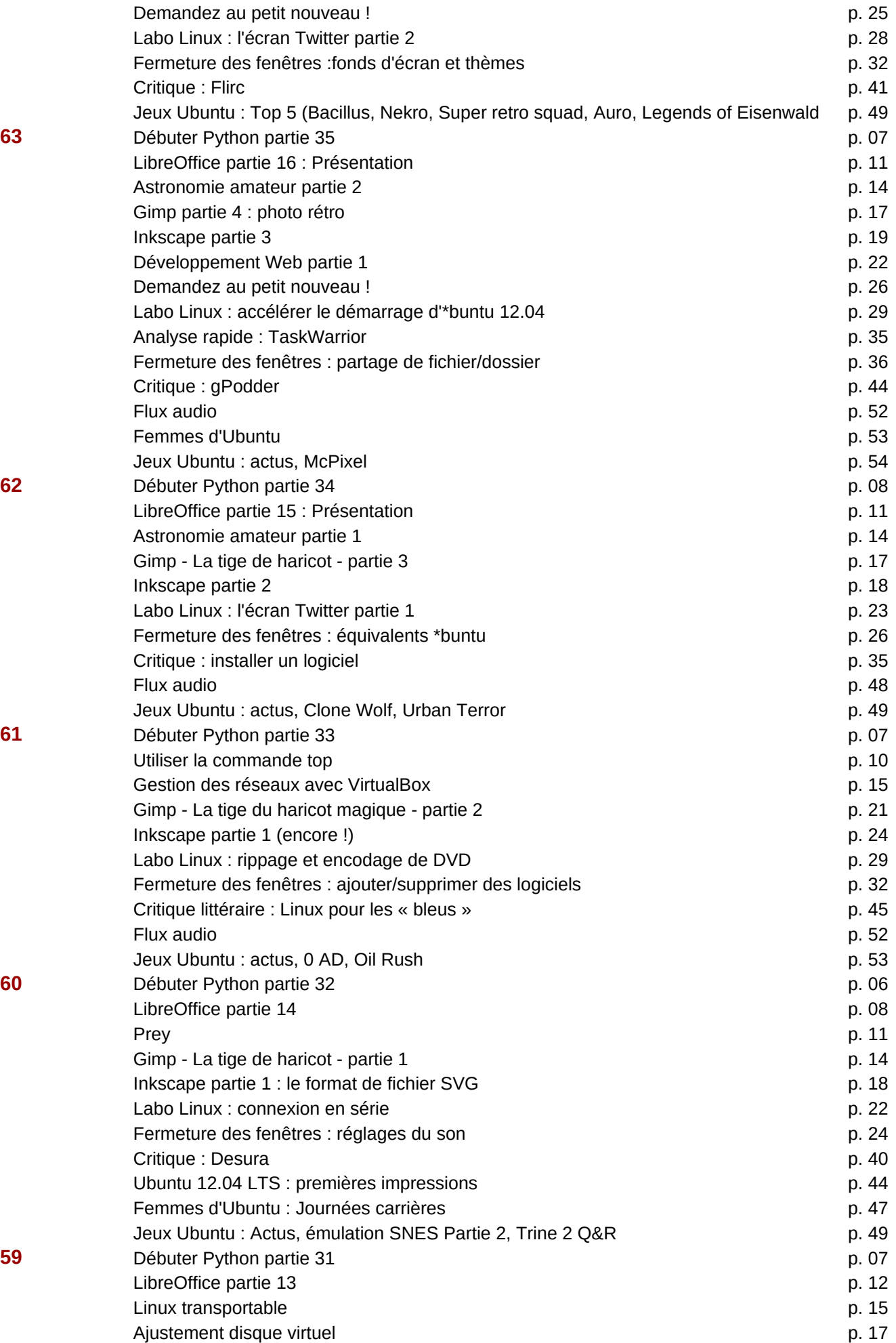

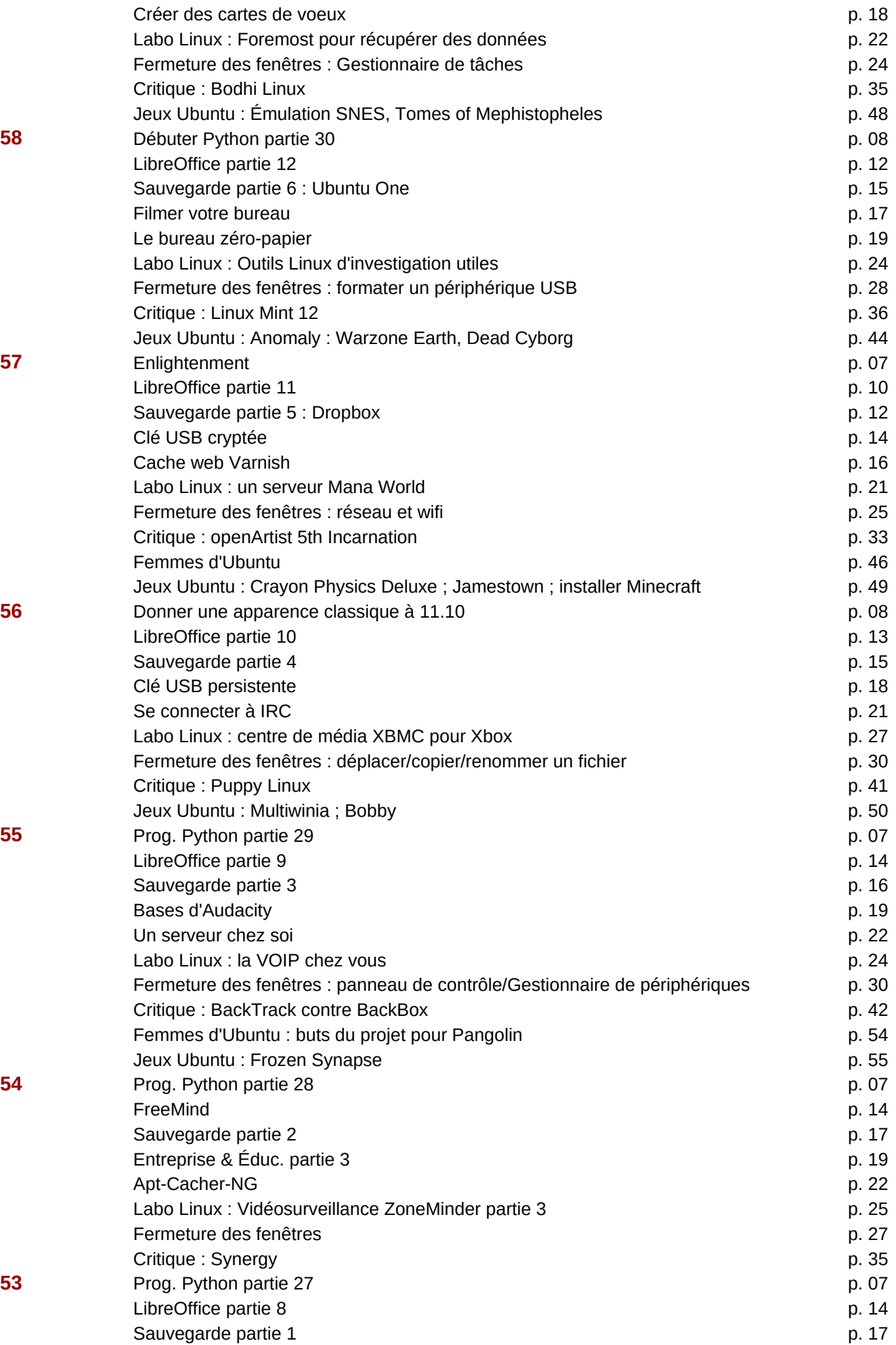

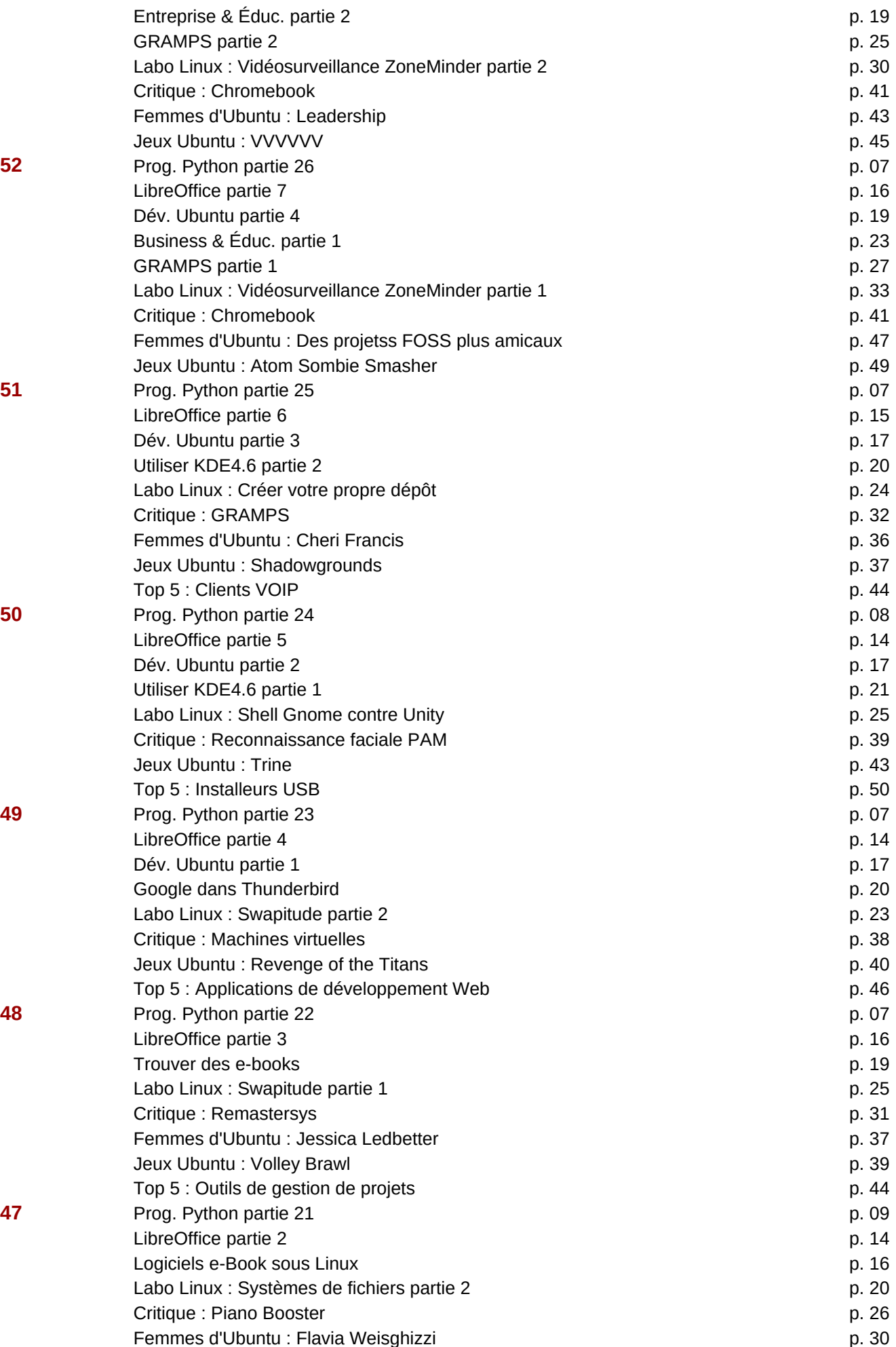

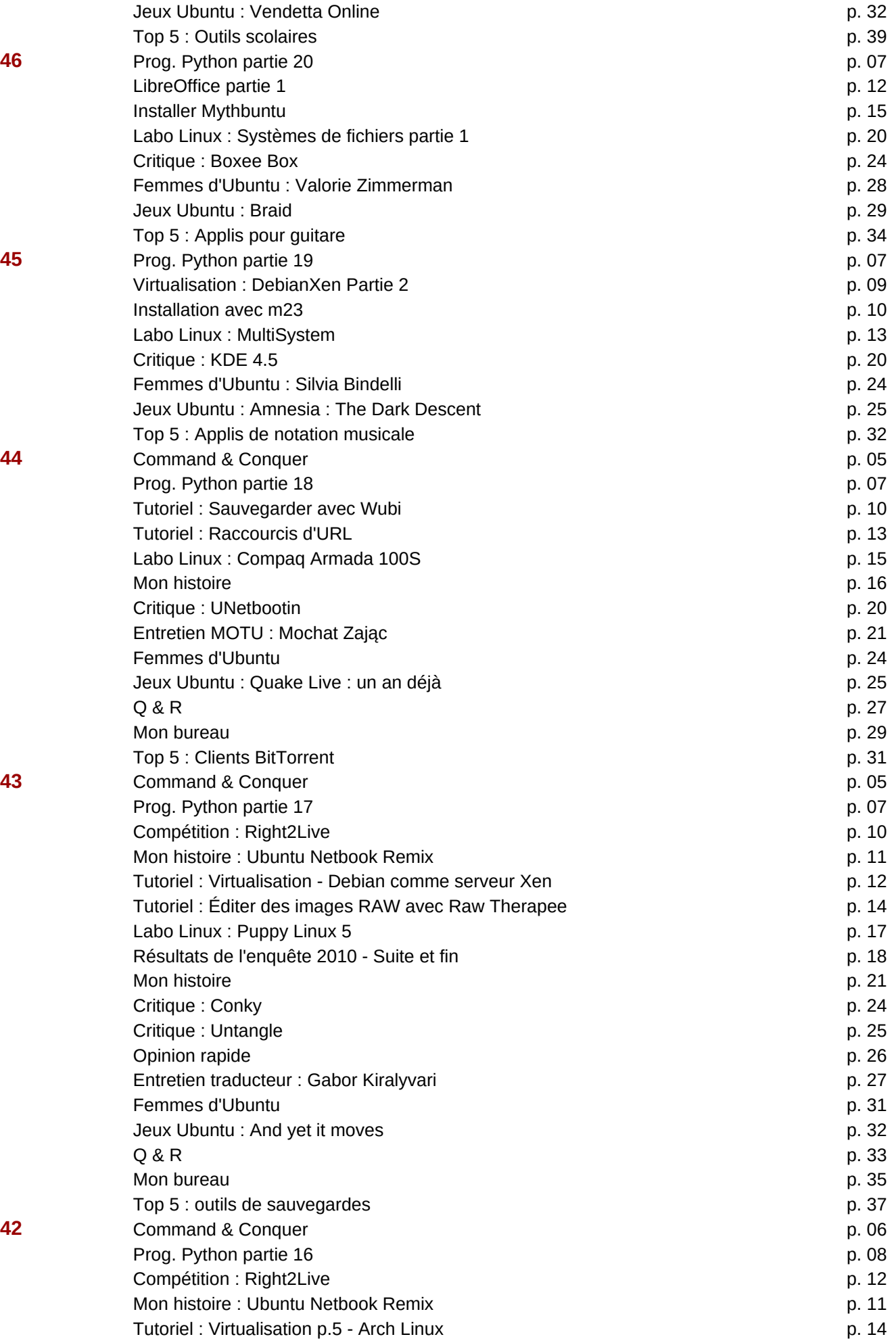

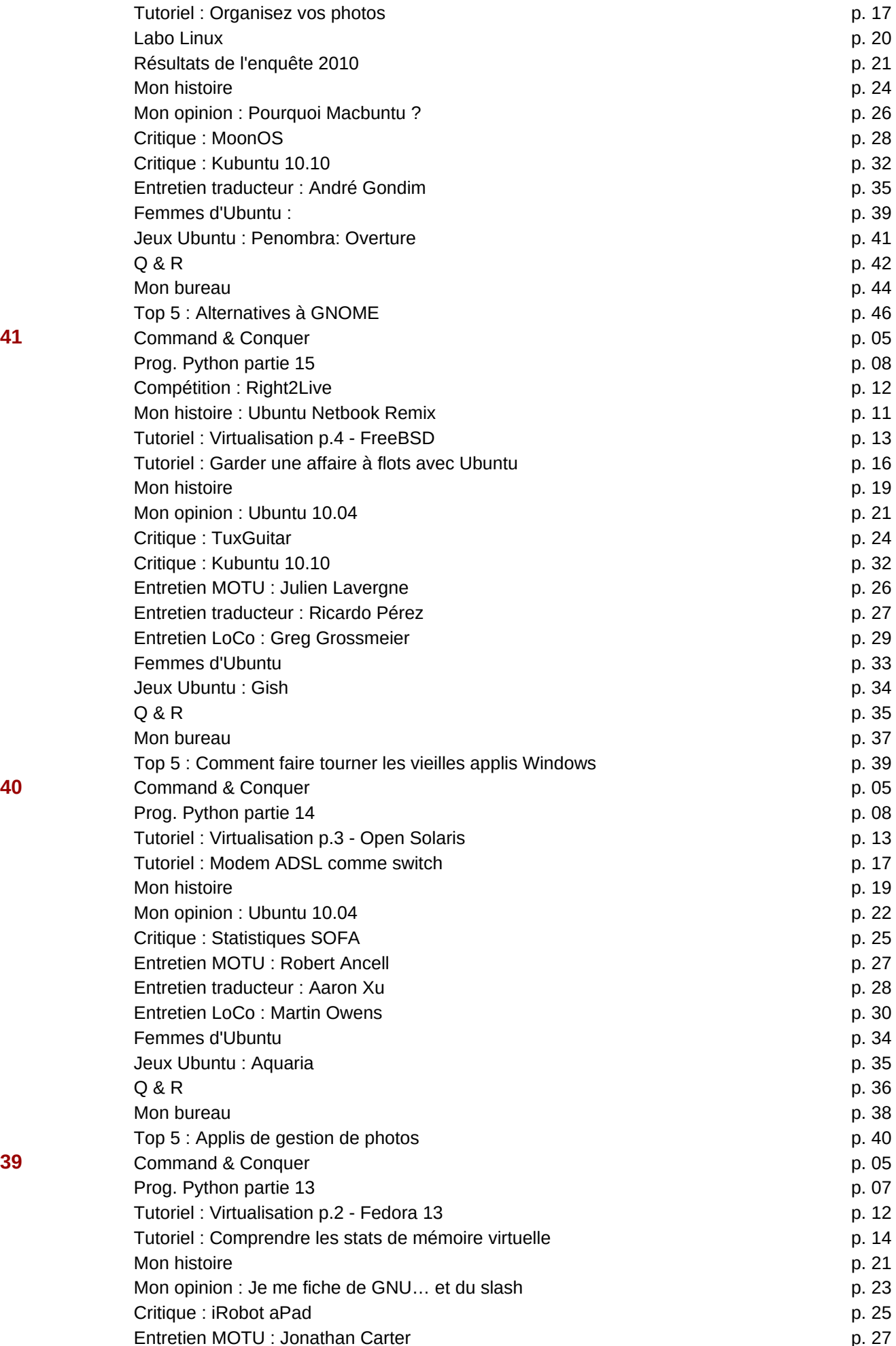

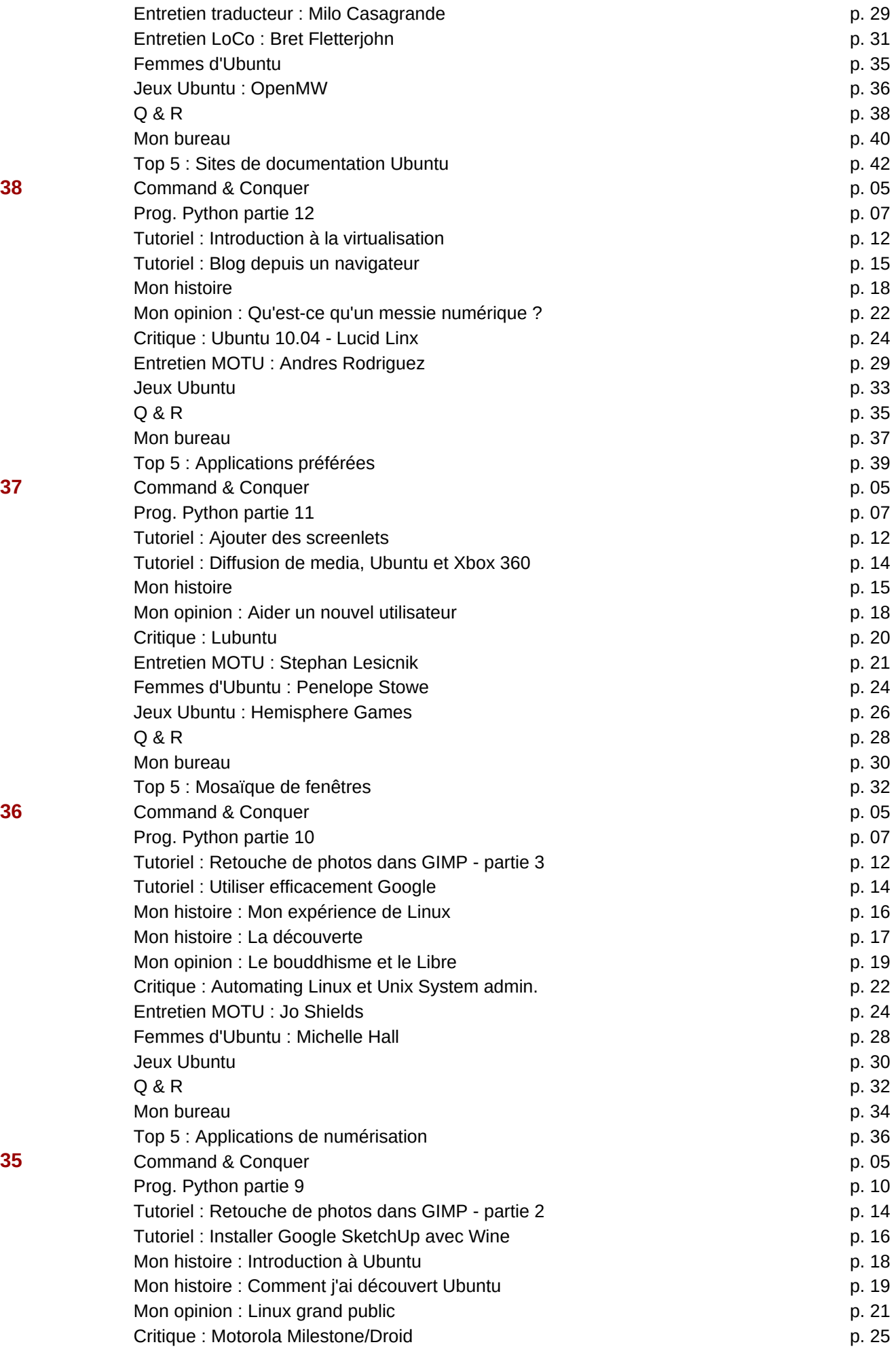

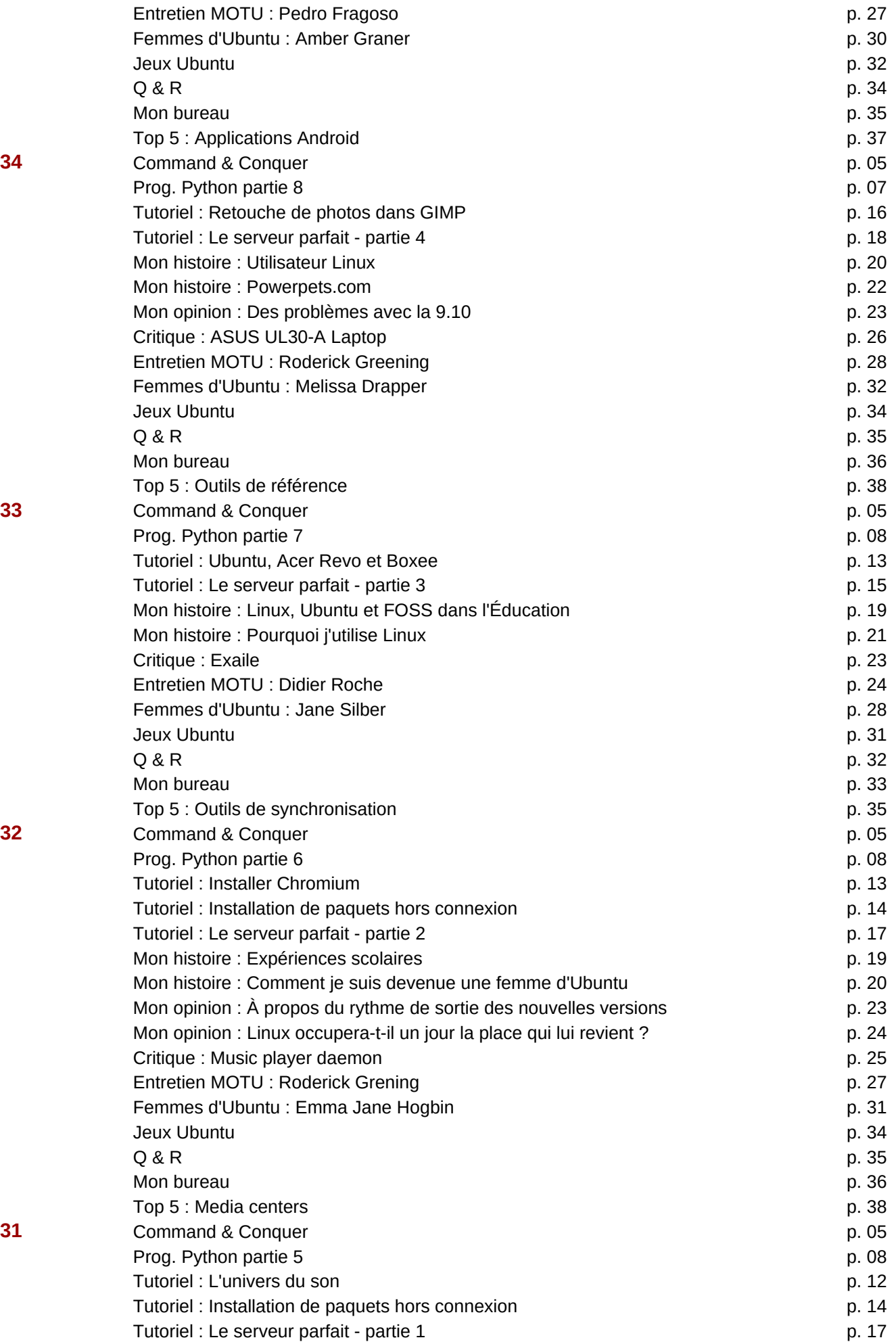

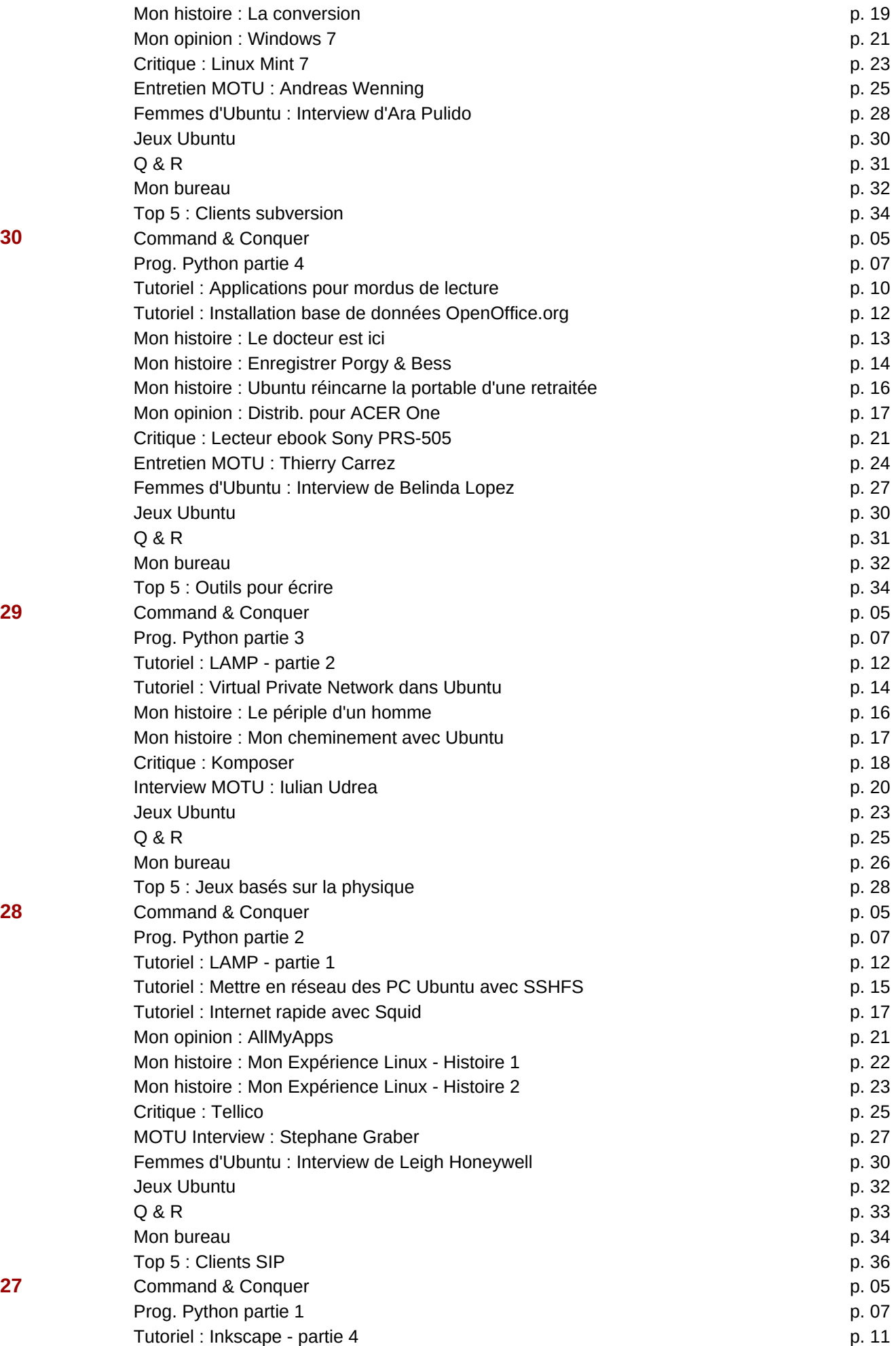

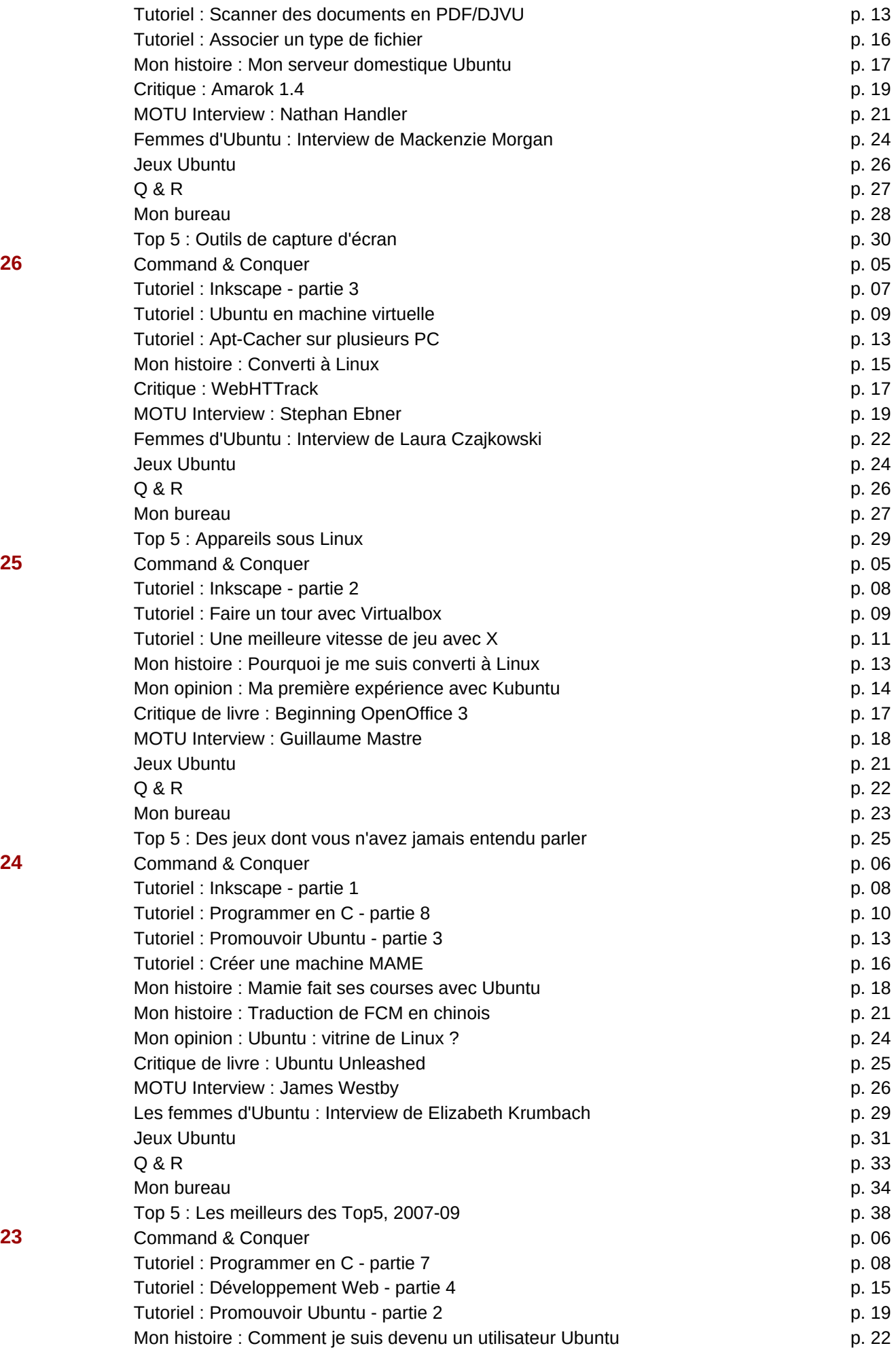

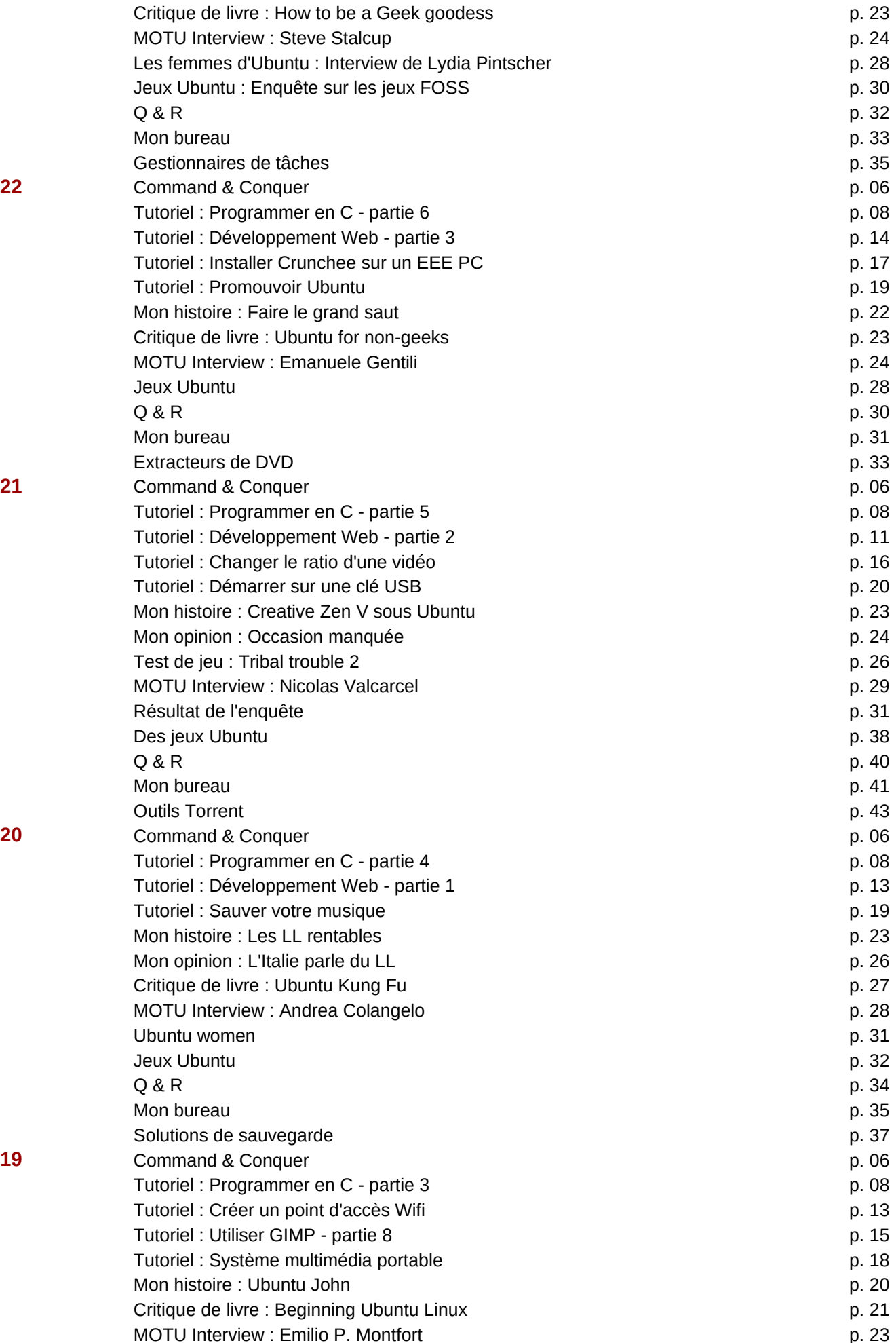

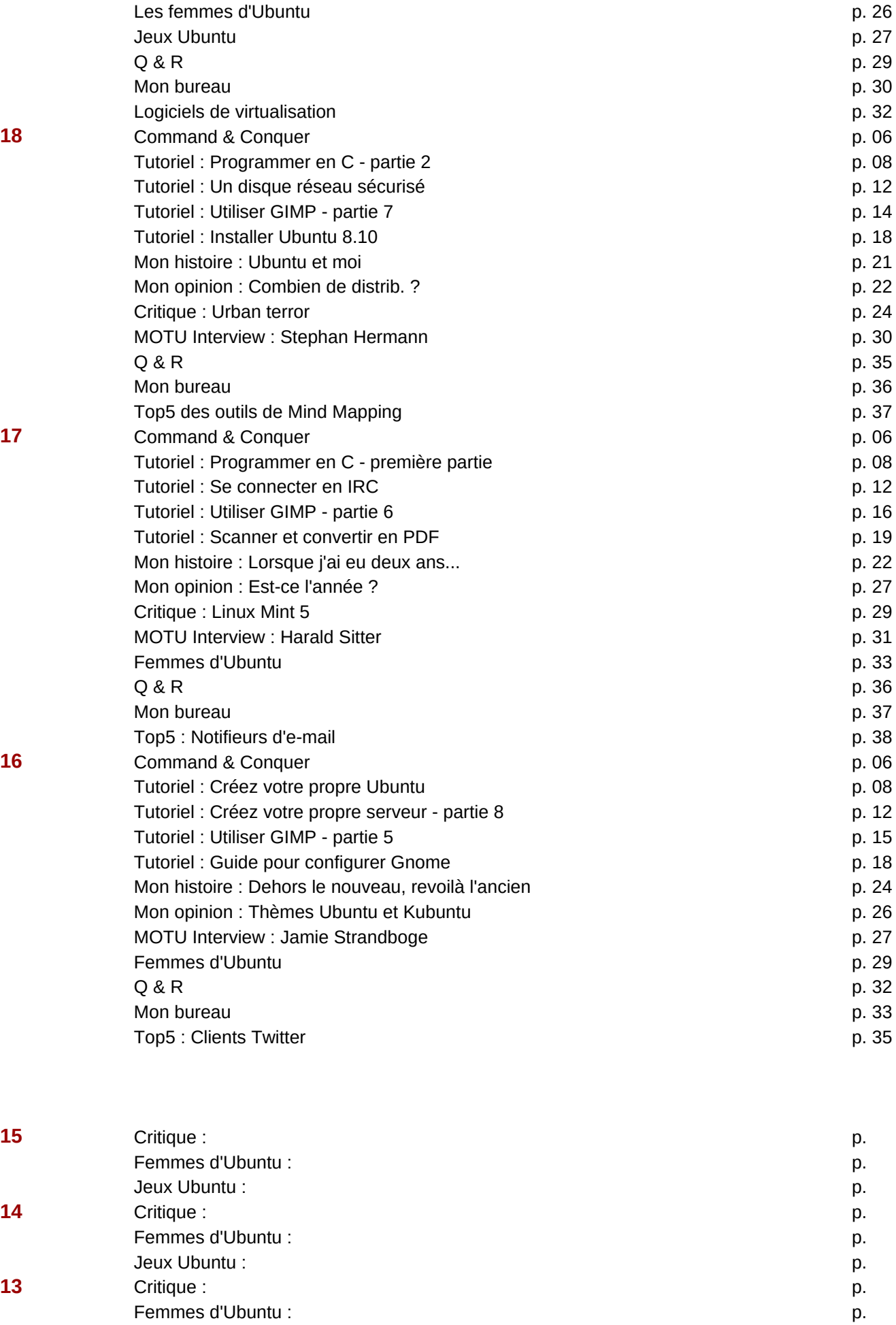

Jeux Ubuntu : p.

**12** Critique : p. Femmes d'Ubuntu : p. Jeux Ubuntu : p.

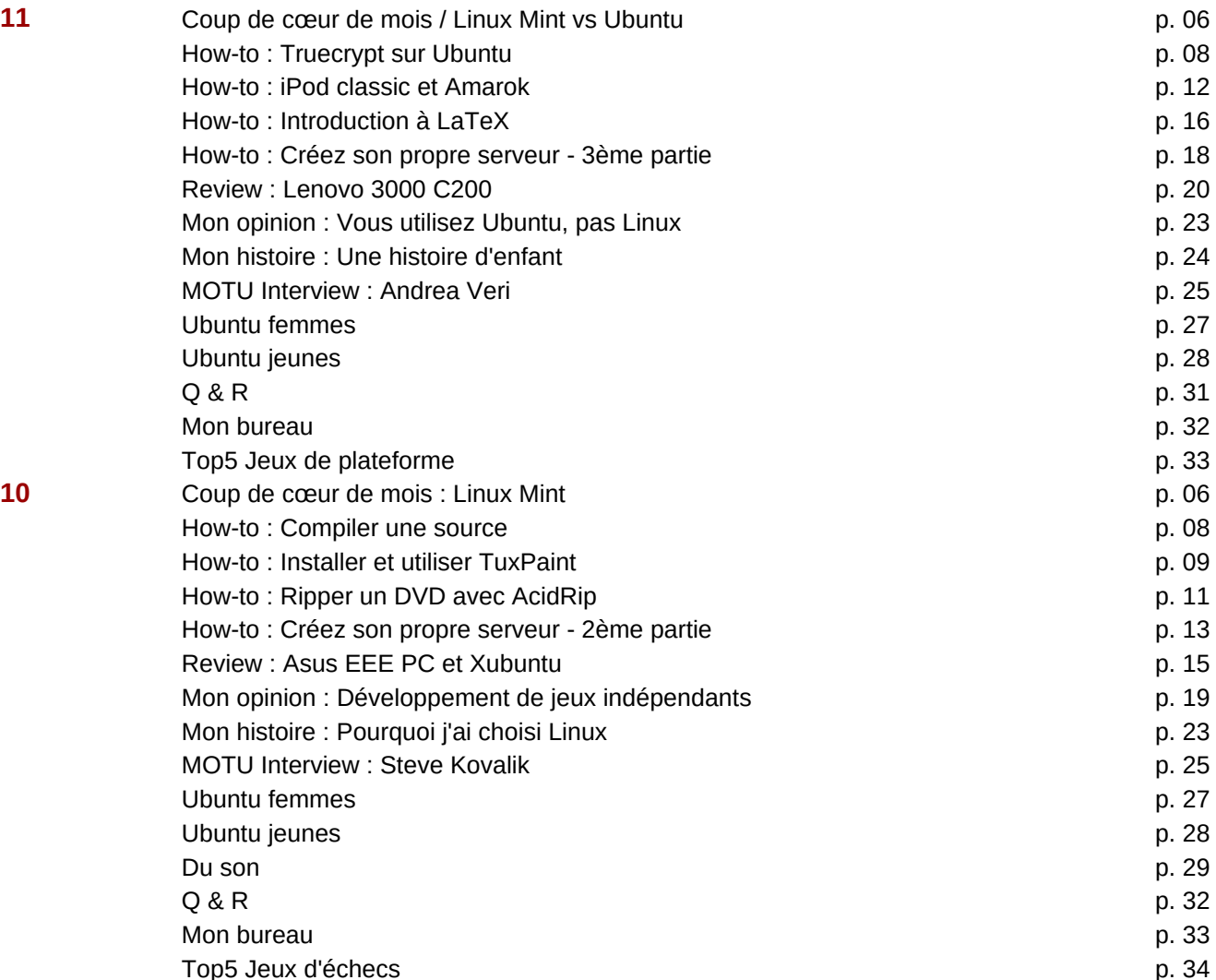

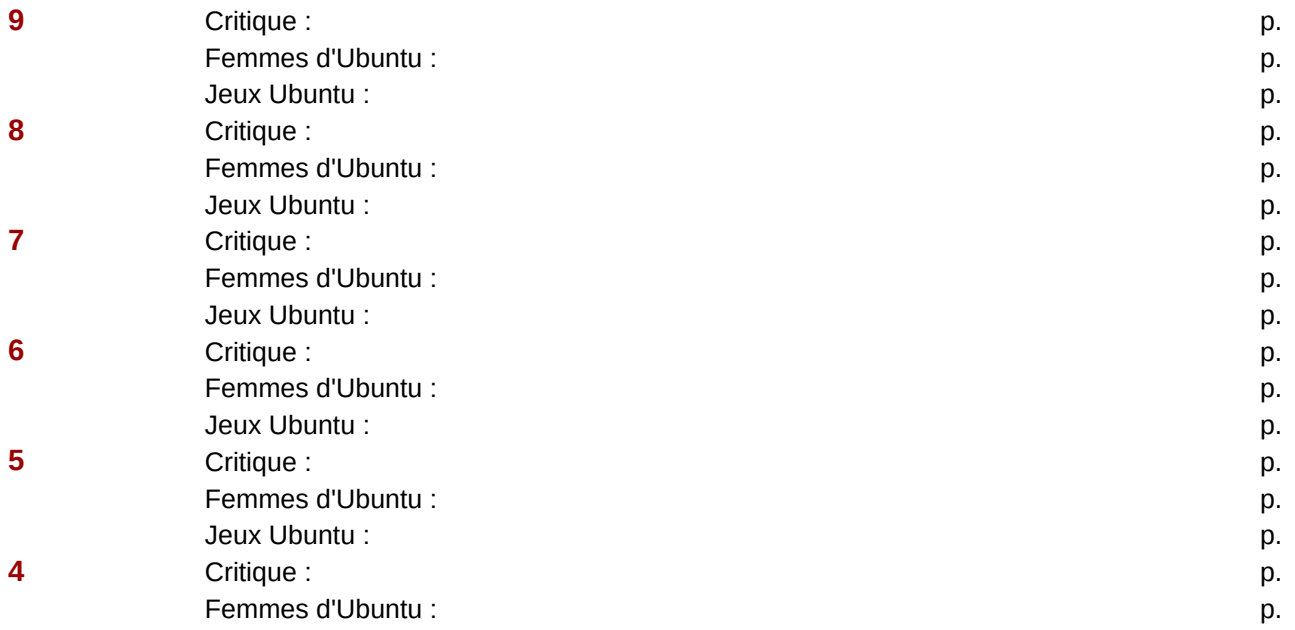

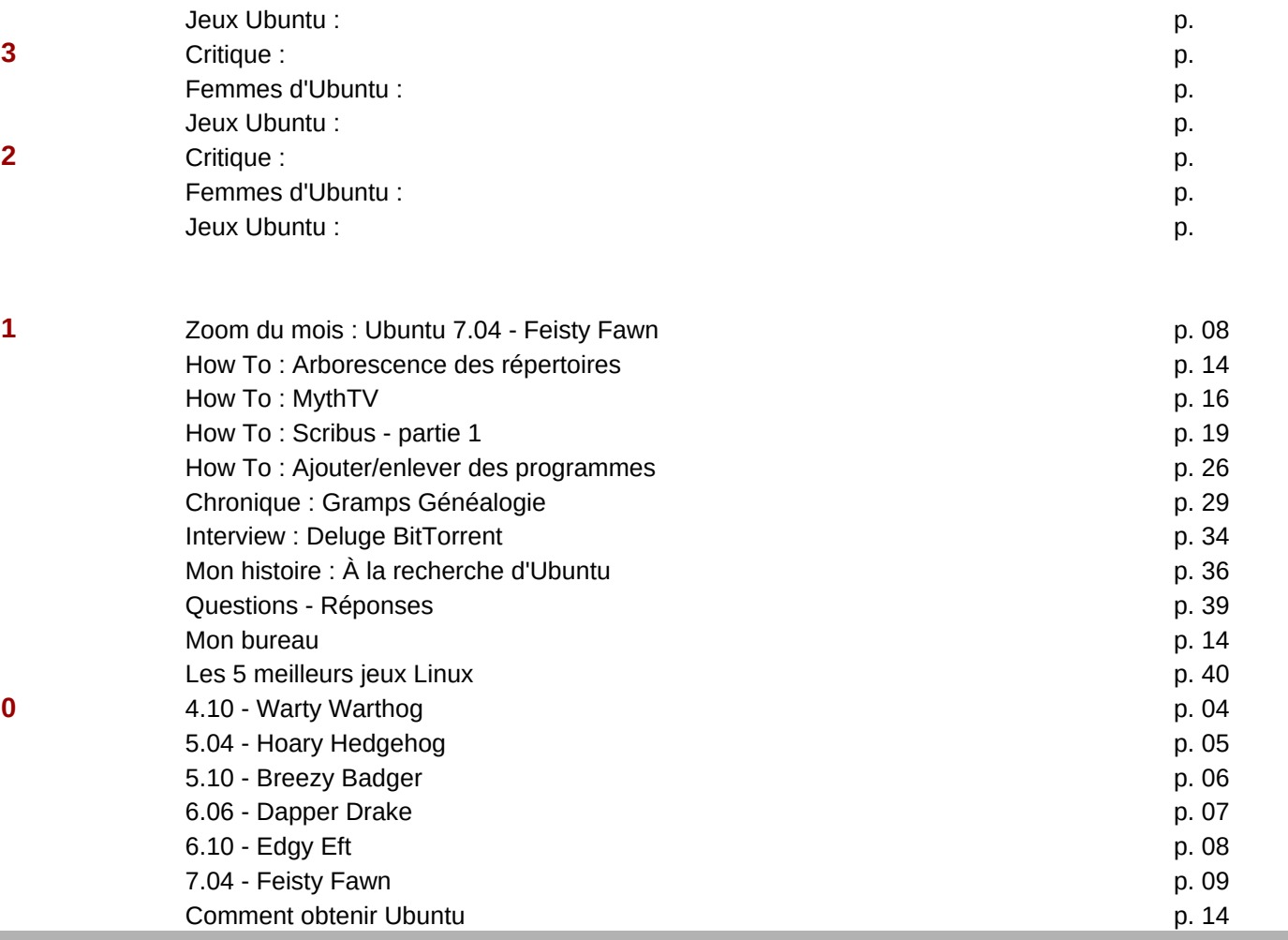